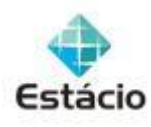

# UNIVERSIDADE ESTÁCIO DE SÁ CURSO DE LICENCIATURA EM MATEMÁTICA

# **CASSIUS ALMADA RAMOS**

# **PESQUISA OPERACIONAL NA TOMADA DE DECISÕES: O PROBLEMA DE TRANSPORTE**

**Rio de Janeiro 2011**

# **CASSIUS ALMADA RAMOS**

# **PESQUISA OPERACIONAL NA TOMADA DE DECISÕES: O PROBLEMA DE TRANSPORTE**

Monografia apresentada à banca examinadora do Curso Superior de Licenciatura em Matemática do Campus Praça XI da Universidade Estácio de Sá, como requisito parcial à obtenção do título de Graduado com Licenciatura Plena em Matemática.

Orientador: Prof.<sup>a</sup> Dr<sup>a</sup> Denise Candal Universidade Estácio de Sá

**Rio de Janeiro 2011**

# **CASSIUS ALMADA RAMOS**

# **PESQUISA OPERACIONAL NA TOMADA DE DECISÕES: O PROBLEMA DE TRANSPORTE**

Esta monografia foi apresentada em \_\_\_ de \_\_\_\_\_\_\_\_\_\_\_ de 2011 e julgada adequada para obtenção do título de Graduado com Licenciatura em Matemática, por ter sido aprovada em sua forma final pela banca examinadora do Curso de Licenciatura em Matemática da Universidade Estácio de Sá.

BANCA EXAMINADORA:

Orientador – Prof.<sup>a</sup>Dr<sup>a</sup> Denise Candal Universidade Estácio de Sá

\_\_\_\_\_\_\_\_\_\_\_\_\_\_\_\_\_\_\_\_\_\_\_\_\_\_\_\_\_\_\_\_\_\_\_\_\_\_\_\_\_\_\_\_\_\_\_\_\_\_\_

Examinador – Prof.<sup>a</sup>Dr<sup>a</sup> Patricia Regina de Abreu Lopes Universidade Estácio de Sá

\_\_\_\_\_\_\_\_\_\_\_\_\_\_\_\_\_\_\_\_\_\_\_\_\_\_\_\_\_\_\_\_\_\_\_\_\_\_\_\_\_\_\_\_\_\_\_\_\_\_\_\_

Examinador – Prof.<sup>a</sup>Dr<sup>a</sup> Ana Lucia Souza. Universidade Estácio de Sá

\_\_\_\_\_\_\_\_\_\_\_\_\_\_\_\_\_\_\_\_\_\_\_\_\_\_\_\_\_\_\_\_\_\_\_\_\_\_\_\_\_\_\_\_\_\_\_\_\_\_\_\_

**Rio de Janeiro 2011**

*Ao meu irmão Ricardo, que sempre me apoiou e incentivou para a conclusão desse curso.*

## **AGRADECIMENTOS**

Aos meus pais, Sylvio e Leonor, que sempre me apoiaram em todos os momentos da minha vida.

A todos os professores do Curso de Licenciatura em Matemática da Universidade Estácio de Sá, pelos seus inesquecíveis ensinamentos.

A minha orientadora, Dra.Denise Candal, pela forma dedicada e exemplar com que me apoiou em todo o processo.

*"Nem tudo que se enfrenta pode ser modificado, mas nada pode ser modificado até que seja enfrentado". Albert Einstein*

#### **RESUMO**

A Pesquisa Operacional (Operational Research) é um conjunto de ferramentas de construção de modelos e métodos que nos auxiliam na tomada de decisão. Um modelo é uma representação de um sistema real, que deve pretender reproduzir o funcionamento do sistema, de modo a aumentar sua produtividade ou definir a estrutura ideal do sistema. Este processo decisório é conhecido como Otimização e as técnicas de otimização podem ser consideradas como as ferramentas de planejamento logístico estratégico mais utilizadas e, mais especificamente, a Programação Linear, a mais comum quando se quer efetuar análise de localização. Esta técnica de otimização matemática procura a distribuição eficiente de recursos limitados de forma a se atingir um determinado objetivo, de maneira geral, maximizar lucros ou minimizar custos. Neste trabalho, faremos um breve estudo e exposição dos pontos principais da Pesquisa Operacional, da Programação Linear, e trataremos da formulação e estudo de um problema específico de Programação Linear: O Problema de Transporte. Este problema é um caso de otimização de rede, considerada um dos métodos mais utilizados em Programação Linear para a resolução de problemas logísticos. O Problema de Transporte básico consiste em escolher, dentre as maneiras de distribuição de um produto, aquela que resultará no menor custo de transporte entre as fábricas e os centros de distribuição. Além de pesquisarmos modelagens para o problema de transporte, implementaremos alguns exemplos no EXCEL, utilizando esta ferramenta para obter soluções ótimas.

Palavras-chave: Pesquisa Operacional. Otimização. Programação Linear. Problema de Transporte.

# **ABSTRACT**

Operational Research is a toolset for building models and methods that help us in making decisions. A model is a representation of a real system that reproduces the functioning of the system in order to increase their productivity or defines the ideal structure of the system. This decision process is known as Optimization and optimization techniques can be considered as the strategic logistics planning tools most used and, more specifically, linear programming, the most common when you want to perform location analysis. This technique of mathematical optimization looks for the efficient distribution of limited resources to achieve a certain goal, in general, maximize profits or minimize costs. In this work, we will make a brief study and exposition of the main points of Operational Research, Linear Programming, and will deal with the formulate and study of a specific Linear Programming Problem: Transportation Problem. This problem is a case of network optimization, considered one of the most widely used in linear programming to solve logistical problems. The basic transport problem is to choose among the modes of distribution of a product that will result in lower transportation costs between plants and distribution centers. We also implement some examples in EXCEL, using this tool in order to obtain optimal solutions.

Key-words: Operational Research. Optimization. Linear Programming. Transportation Problem.

# **LISTA DE ILUSTRAÇÕES**

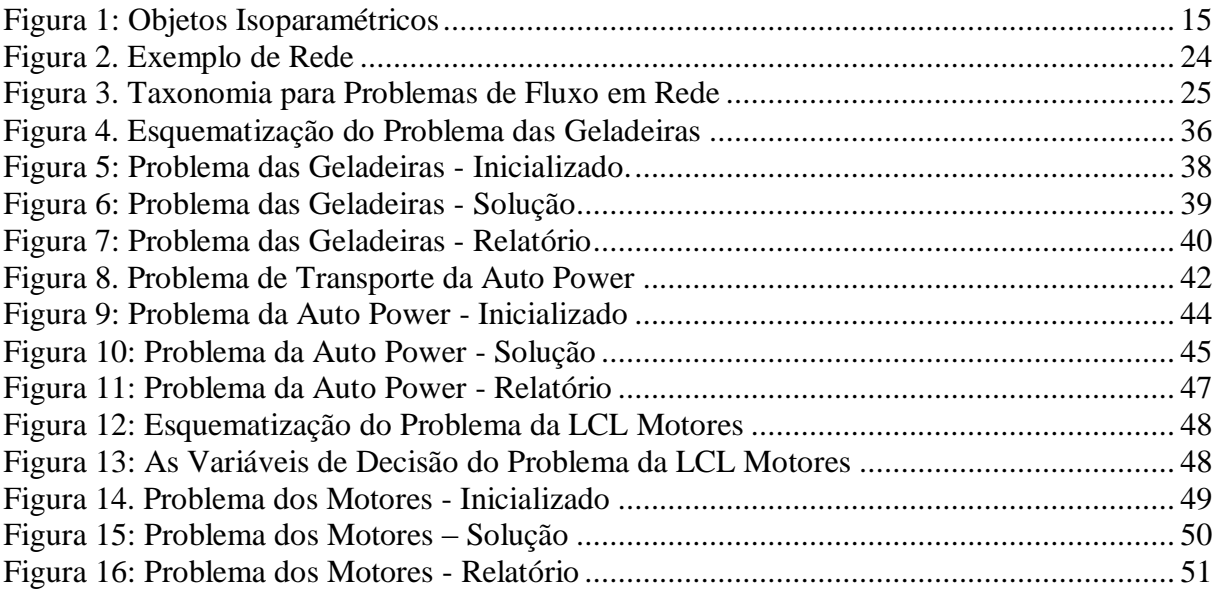

# **LISTA DE TABELAS**

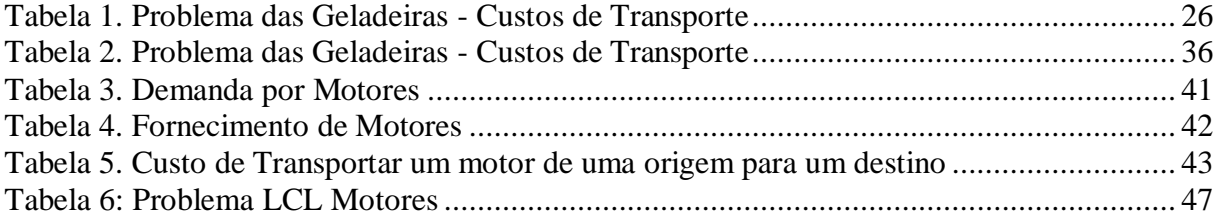

# **SUMÁRIO**

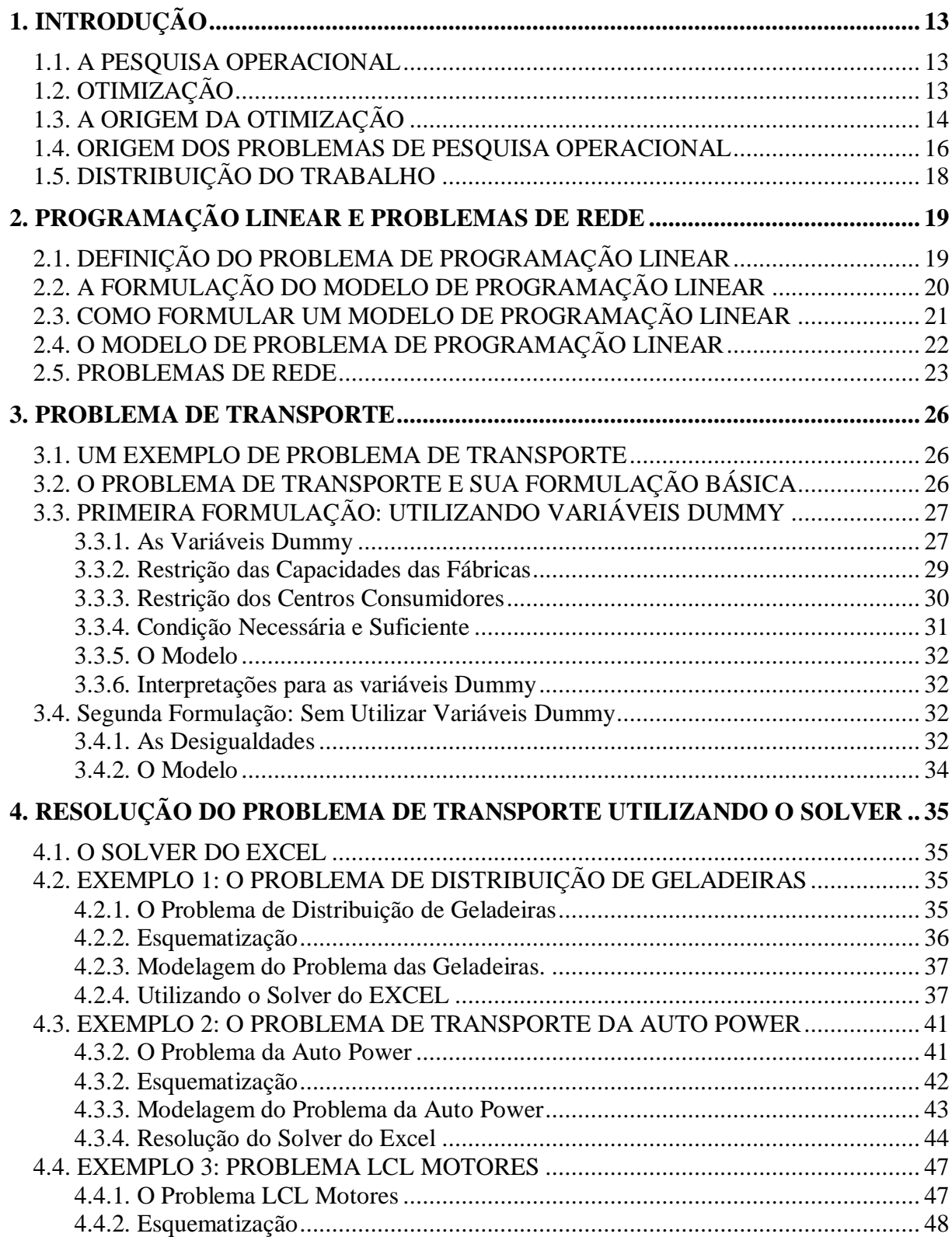

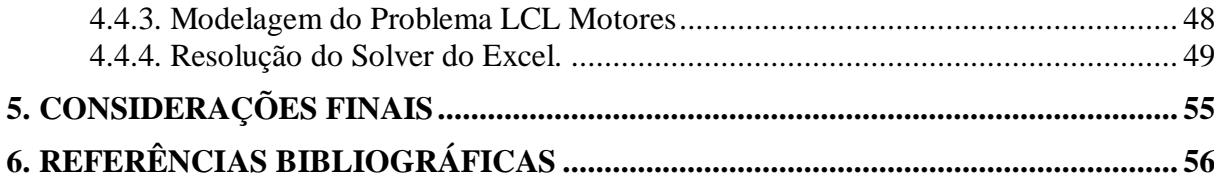

"Since the fabric of the universe is most perfect, and is the work of a most wise Creator, nothing whatsoever takes place in the universe in which some form of maximum and minimum does not appear." Leonard Euler

# <span id="page-12-0"></span>**1. INTRODUÇÃO**

#### <span id="page-12-1"></span>1.1. A PESQUISA OPERACIONAL

*" Pesquisa Operacional (PO) – É uma ciência que objetiva fornecer ferramentas quantitativas ao processo de tomada de decisões. É constituída por um conjunto de disciplinas isoladas, tais como Programação Linear, Teoria das Filas, Simulação, Programação Dinâmica, Teoria dos Jogos, etc. O termo Pesquisa Operacional (em inglês: Operations Research ) foi empregado pela primeira vez em 1939 como uma tentativa de englobar, sob uma única denominação, todas as técnicas existentes ou que viriam a ser desenvolvidas e que tinham o mesmo objetivo citado. "*  (FULGÊNCIO, 2007p.....).

A Pesquisa Operacional ( Operational Research ) é considerada uma ciência aplicada, um método científico para se tratar modelos matemáticos complexos, preocupando-se em orientar na tomada de decisões.

> *" Embora a maior parte das aplicações da pesquisa operacional atualmente esteja no campo da administração de empresas e de processos industriais, trata-se de um método muito útil na análise das funções e dos fluxos de pessoas, mercadorias e objetos, visando a otimizar o layout de um edifício." ( SERRA, 2006).*

(Sacomano, 2004) atenta para o fato de que a Pesquisa Operacional domina o campo da estruturação dos modelos a partir de analises sistêmicas, proporcionando um tratamento matemática adequado na elaboração destes modelos. Sacomano ainda afirma que este tratamento da Pesquisa Operacional resulta em procedimentos racionais para o suporte á tomada de decisão.

# <span id="page-12-2"></span>1.2. OTIMIZAÇÃO

A otimização faz parte da vida. O processo de evolução na natureza nos mostra de forma bem clara como isso acontece. (Divekar, 2008) justifica este fato, através de um exemplo interessante: animais que vivem em climas mais frios possuem membros menores do que aqueles que vivem em áreas de climas mais quentes, para fornecer uma relação mínima entre área e volume.

Em nosso dia-a-dia, tomamos decisões de forma que possamos maximizar ou minimizar nossos objetivos. Quando precisamos resolver um problema, o que se procura é encontrar a melhor solução (maximização) no menor tempo possível (minimização), por exemplo , comprar um produto em uma loja que possua menor custo e melhor qualidade.

Segundo (Divekar, 2008), a maioria destas decisões são baseadas no conhecimento que viemos adquirindo com o passar dos anos, mas sem recorrer a qualquer teoria matemática consciente, ou seja, na maioria das vezes, tomamos decisões sem analisar devidamente o problema e muitas das vezes não encontramos a melhor solução.

(Divekar, 2008) ainda ressalta que, a medida que precisamos levar em consideração várias decisões a serem tomadas simultaneamente, as coisas se tornam mais complicadas devido a vários fatores e limitações que aparecem. Fica cada vez mais difícil tomar a decisão ideal, com base em conhecimentos anteriores. Ela observa ainda que eventualmente quando há grupos de pessoas envolvidas em uma mesma causa, os riscos são altos. A teoria de otimização matemática nos fornece melhores ferramentas para a tomada de decisões.

(Beightler, apud Silva, 1998) descreve otimização como sendo um processo decisório constituído de três etapas, onde o primeiro passo é o conhecimento do sistema, que em termos matemáticos significa processo de modelagem. A segunda etapa envolve mensurar a eficácia do sistema ou o objetivo ( função objetivo) que se deseja atingir. O terceiro passo diz respeito a teoria de otimização, em como resolver o problema utilizando as ferramentas disponíveis.

## <span id="page-13-0"></span>1.3. A ORIGEM DA OTIMIZAÇÃO

(Divekar, 2008) nos sinaliza que a teoria envolvendo a noção de otimização tem sua origem no problema isoperimétrico, ou seja, formas geométricas que possuem mesmo perímetro, observado pela rainha Dido em 1000 A.C.

A rainha persuadiu um chefe africano a dar-lhe tanta terra quanto ela pudesse cercar com a tripa de um touro. A rainha Dido cortou as tripas do touro em centenas de tiras bem fininhas e uniu-as para traçar um semicírculo no chão, à beira do mar Mediterrâneo. Esta foi a máxima área costeira que ela poderia envolver. Neste lugar, ela construiu uma cidade: a famosa Cartago. Dessa forma, a rainha Dido conseguiu, para a fundação de Cartago, a maior área de terras que poderiam ser cercadas.

Essa é uma curiosa lenda retratada em "A Eneida" , um poema [épico](http://pt.wikipedia.org/wiki/Poesia_%C3%A9pica) latino escrito por [Virgílio](http://pt.wikipedia.org/wiki/Virg%C3%ADlio) no século I A.C., que conta a saga de [Eneias,](http://pt.wikipedia.org/wiki/Eneias) um [troiano](http://pt.wikipedia.org/wiki/Troia) que é salvo dos gregos em Tróia, viaja errante pelo [Mediterrâneo](http://pt.wikipedia.org/wiki/Mediterr%C3%A2neo) até chegar à região que atualmente é a [Itália.](http://pt.wikipedia.org/wiki/It%C3%A1lia) Seu destino era ser o ancestral de todos os [romanos.](http://pt.wikipedia.org/wiki/Roma)

A intuitiva solução da rainha Dido estava correta e se deu muitos séculos antes de uma prova formal ser apresentada.

Para melhor visualizarmos nesta questão que a maior área é aquela coberta pelo circulo, observamos a figura, extraída do livro Introduction to Applied Optimization de Urmila Divekar. A figura nos mostra um retângulo, um quadrado e um círculo, todos com o mesmo perímetro, porém diferentes áreas.

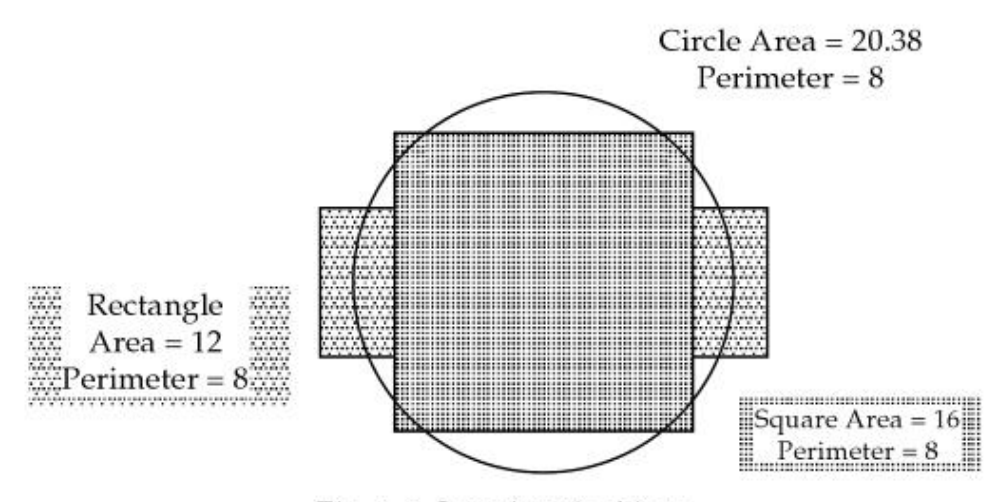

Fig. 1.1. Isoperimetric objects.

#### **Figura 1: Objetos Isoparamétricos**

<span id="page-14-0"></span>Fonte: Introduction to Applied Optimization. Urmila Divekar. Springer Science+Business Media, LLC. Second Edition, 2008.

A solução matemática e sistemática para o problema mostrou-se um problema muito difícil no cálculo das variáveis. O cálculo de variáveis lida com problemas onde a variável de decisão é um vetor.

(Divekar, 2008) esclarece que o cálculo das variáveis ou a primeira teoria sistemática de otimização, nasceu em 04 de junho de 1694, quando John Bernoulli propôs o problema da Braquistócrona (do grego *brakhisto -*o mais curto- e *chronos* –tempo-), desafiando matemáticos do mundo para resolvê-lo.

O problema proposto era encontrar a curva que descrevesse a trajetória de uma partícula que, sujeita a um campo gravitacional constante, sem atrito e com velocidade inicial nula, se deslocasse entre dois pontos no menor intervalo de tempo

Muitos cientistas famosos da época tentaram resolver este problema, incluindo Galileo, que propôs uma solução incorreta dizendo a curva-solução deveria ser um arco de circunferência. Leibniz também tentou resolver tal problema, apresentando as equações diferenciais ordinárias, sem resolvê-las.

John Bernoulli mostrou que o caminho ideal para a solução do problema era uma curva denominada ciclóide. Originaram-se, então, na área do cálculo das varáveis, estudos das integrais múltiplos, equações diferenciais, teoria de controle (ramo interdisciplinar da engenharia e matemática, que lida com o comportamento de sistemas dinâmicos), problemas de transformação (problema que consiste em encontrar uma regra geral para transformar os "valores" de mercadorias (com base no trabalho de acordo com sua teoria do valor-trabalho) para "preços competitivos" do mercado, dentre outros.

Essas pesquisas envolveram soluções teóricas e analíticas, e foram a base para o desenvolvimento da otimização numérica no ante e no pós II Guerra Mundial. Na verdade, a II Guerra Mundial fez com que os cientistas se conscientizassem da importância da otimização numérica para solucionar problemas das áreas de física e de engenharia.

De acordo com (Schrijver,1986), o método, conhecido por Método Simplex, foi desenvolvido por George Bernand Dantzig, em 1947, para resolução de problemas de programação linear. Este método, na prática, é muito eficiente até hoje, apesar de haver alguns exemplos "artificiais" para os quais o Método Simplex rode em tempo exponencial.

Ainda sobre o Método Simplex, (István Maros, 2003) ressalta que este é o método principal para a resolução de algoritmos de programação Linear, e que, apesar de ter sofrido algumas modificações, os principios básicos introduzidos por Dantzig continuam os mesmos até hoje. O Método Simplex é um procedimento computacional. István Maros menciona acreditar que a necessidade crescente de soluções de problemas reais de programação linear foi determinante para haver o desenvolvimento dos computadores nos anos de 1959 e inicio de 1960.

(Divekar, 2008) afirma que, atualmente, técnicas de otimização numérica constituem em partes fundamentais da teoria e da prática para as ciências.

#### <span id="page-15-0"></span>1.4. ORIGEM DOS PROBLEMAS DE PESQUISA OPERACIONAL

Os autores, de maneira geral, atentam para a importância da formulação do modelo na Pesquisa Operacional.

Para (Dávalos, 2002), a Pesquisa Operacional tem como principal objetivo a melhora da performance das organizações.

> "*Melhorar a performance em organizações e trabalhar através da formulação de modelos matemáticos a serem resolvidos com o auxílio de computadores, contendo para isso com quatro ciências fundamentais: economia, estatística, matemática e informática." (DÁVALOS,2002)*

Para (Murolo et all) a Pesquisa Operacional consiste em " Descrever um sistema organizado como o auxílio de um modelo, e através da experimentação , descobrir a melhor maneira de operar o sistema".

Segundo (Kirby, 2003), em *Operational Research in War and Peace*, o desenvolvimento de técnicas matemáticas facilitou as medições precisas nas áreas de astronomia e cartografia, bem como auxiliou na inovação do sistema de contabilidade de dupla entrada (débito e crédito respectivamente), fato que habilitou um novo mercado para gerenciamento de relações comerciais.

A origem da Pesquisa Operacional deu-se em torno de 1939 na Inglaterra, durante a Segunda Guerra Mundial. O aparecimento da Pesquisa Operacional é creditado a estudos feitos por cientistas contratados para criar e aperfeiçoar estratégias e táticas militares, na época, limitadas.

(Ravindran, 1986), em seu livro *Operations Research,Principles and Practice<sup>1</sup>* , esclarece que os problemas de Pesquisa Operacional existem há muito tempo, no entanto, somente a partir da 2<sup>ª</sup> Grande Guerra passaram a ser tratados sob uma abordagem organizada, em uma disciplina ou área do conhecimento.

Sabe-se que os primeiros casos de aplicação da Pesquisa Operacional reportados foram de caráter militar (Trefethen, 1954). Após o final da Segunda Grande Guerra, somente, a Pequisa Operacional começou a estudar problemas ditos civis. (Trefethen, 1954), em seu livro A *History of Operations Research*, nos traz detalhes sobre a origem da Pesquisa Operacional. Na verdade, durante muitos anos a Pesquisa Operacional foi estudada e usada somente nas organizações militares. Por conta do sucesso atingido por essa ciência, no que diz respeito a atingir objetivos e metas, as grandes empresas começaram a utilizá-la.

(Kirby, 2003) ressalta que, embora a prática da pesquisa operacional, originadas no final da década de 1930, e concretizada durante a 2º Guerra Mundial, a história das guerras é

 $\overline{a}$ 

marcada por tentativas de aplicar algum elemento baseada em análises quantitativas em busca de compreensão das causas das vitórias e das derrotas.

A propagação da Pesquisa Operacional nos Estados Unidos durante e após a guerra pode ser creditada principalmente à equipe de cientistas liderada por George B. Dantzig, equipe esta que foi convocada durante a guerra.

No Brasil, a Pesquisa Operacional só surgiu no início da década de 60. Em 1969 foi fundada a Sociedade Brasileira de Pesquisa Operacional (SOBRAPO).

Segundo (Assad e Gass, 2005), em *An Annotated timeline of Operations Research - An Informal History*, a primeira aparição do clássico problema dos transportes (transporte de mercadorias a vários destinos a custos mínimos) é devido a Franks L.Hitchcock em 1941, em que ele próprio também esboçou um passo a passo para resolvê-lo. Durante a 2º Guerra Mundial, o economista Tjalling C. Koopmans, enquanto trabalhava para a British-American Combined Shipping Board, investigou sozinho e resolveu o mesmo problema , ficando o mesmo conhecido como o Problema dos Transportes de Htichcock Koopmans. A formalização do problema dos transportes, sua resolução teórica e computacional baseado no método simplex, é devido a George B.Dantzig.

# <span id="page-17-0"></span>1.5. DISTRIBUIÇÃO DO TRABALHO

Neste primeiro capítulo, fizemos um estudo sobre diversos conceitos que embasaram a pesquisa, como o que é a Pesquisa Operacional, Otimização, a origem da Otimização e dos Problemas de Pesquisa Operacional.

No segundo capítulo tratamos da Programação Linear e do Problema de Rede, definimos o Problema de Programação Linear e estabelecemos uma sugestão de como se deve formular um Modelo de Programação Linear. Definimos um Problema de Rede, de maneira geral e uma taxonomia para tal problema, identificando o problema de transporte como um tipo de problema de rede.

No capitulo três, a titulo de motivação, propusemos a principio um problema de transporte. Definimos o Problema de Transporte, bem como propusemos uma formulação basica. Propusemos duas formulações: uma com variáveis dummy e outra sem, com a devida interpretação para as variáveis dummy. Tratamos das restrições de capacidade de fabricas e de centros de consumidores, especificamente.

No capitulo 4, resolvemos três problemas utilizando o Solver do Excel e no capitulo 5 fizemos as considerações finais.

# <span id="page-18-0"></span>**2. PROGRAMAÇÃO LINEAR E PROBLEMAS DE REDE**

## <span id="page-18-1"></span>2.1. DEFINIÇÃO DO PROBLEMA DE PROGRAMAÇÃO LINEAR

As técnicas de otimização, de acordo com (Bowersox, Closs e Cooper, 2002), podem ser consideradas como as ferramentas de planejamento logístico estratégico mais utilizadas e, mais especificamente, a programação linear, a mais comum quando se quer efetuar analise de localização.

(House e Karrenbauer,1978) corroboram a idéia de otimização exposta por Bowersox, Closs e Cooper, quando definem de maneira clássica a otimização relativa à logística:

> *" Um modelo de otimização leva em consideração o conjunto agregado de exigências dos clientes, o conjunto agregado de possibilidades de produção dos fornecedores, os pontos intermediários potenciais e as alternativas de transporte, e desenvolve o sistema ideal. Com base no fluxo agregado, o modelo determina onde devem ser localizados os armazéns, onde devem estar os pontos de estocagem, quais as dimensões dos armazéns e que tipos de transporte devem ser implementados".*

A Programação Linear (PL) é uma das técnicas da Pesquisa Operacional mais utilizadas quando estamos tratando de problemas de otimização. Esta técnica de otimização matemática procura a distribuição eficiente de recursos limitados de forma a se atingir um determinado objetivo, de maneira geral, maximizar lucros ou minimizar custos. De acordo com (Chase, Jacobs e Aquilano, 2004), a Pesquisa Operacional procura Estes autores, em sua obra, indicam cinco condições essenciais em uma situação de problema pertencente à programação linear: recursos limitados, objetivo explicito, linearidade, homogeneidade e divisibilidade.

> *"Primeira, deve haver recursos limitados ( como um número limitado de funcionários, equipamentos, finanças e materiais), caso contrário não haveria problema. Segunda, deve haver um objetivo esplícito (como maximizat o lucro ou minimizar o custo). Terceira, deve haver linearidade (dois é duas vezes mais que um; se é preciso tres horas para fazer uma peça, então duas peças levariam seis horas, e tres peças levariam nove horas). Quarta, deve haver homogeneidade (os produtos fabricados em uma máquina sçao identicos, ou todas as horas disponiveis de um trabalhador são igualmente produtivas ) Quinta ém a divisibilidade: a programação linear normal presume que os produtos e os recursos podem ser subdivididos em frações. Se esta subdivisão não for possivel (como voar meio avião ou empregar um quarto de uma pessoa), pode ser usada uma modificação da programação linear, chamada programação inteira."*

Assim, a programação linear consiste em se resolver um problema onde algumas condições precisam ser satisfeitas. No problema, os recursos disponíveis são limitados, as estruturas são determinísticas e podemos utilizar uma aproximação linear para representá-las. De maneira geral, na programação linear, o objetivo especifico mencionado por Chase, Jacobs e Aquilano, é expresso através de uma função linear, denominada Função Objetivo.

É necessário também que se defina quais são as atividades que utilizam recursos e em que proporções estes são consumidos. Podem existir várias maneiras de se distribuir os recursos (Bowersox, Closs e Cooper, 2002), escassos ou não, dentre as diversas atividades em questão, no entanto, estas distribuições precisam estar coerentes com as restrições do modelo em estudo. Todas as informações relacionadas aos recursos são apresentadas sob a forma de equações e/ou inequações lineares, sendo uma para cada recurso. Este conjunto de equações e/ou inequações são chamados de Restrições.

Em um problema de Programação Linear, o que se procura é a função objetivo. (maximização do lucro, retorno, eficiência ou a minimização dos custos ou do tempo) e chamamos de Solução Ótima essa solução.

A Programação Linear procura, então, determinar uma solução ótima de um problema, problema este modelado de forma linear, ou seja, com a função objetivo e as restrições lineares.

Assim, de maneira geral, um problema programação linear consiste em maximizar ou minimizar, ou ainda, otimizar uma função linear de variáveis, dita função objetivo. Esta função objetivo está sujeita a uma série de equações ou inequações também lineares, chamadas restrições. O conjunto das restrições é dito conjunto viável.

## <span id="page-19-0"></span>2.2. A FORMULAÇÃO DO MODELO DE PROGRAMAÇÃO LINEAR

Para se resolver um problema de programação linear, devemos formulá-lo, definindo a função objetivo e as restrições e, para isso, precisamos definir as variáveis de decisão envolvidas.

Definimos, a princípio, o objetivo do problema. Como exemplos de função objetivo, podemos ter os casos de maximizar lucros ou desempenhos, minimizar custos, perdas, ou tempo.

Com relação às variáveis de decisão, de maneira geral, e normalmente, estas variáveis são não negativas, já que quase sempre são representativas de questões positivas.

As variáveis de decisão e a função objetivo estão sujeitas a uma série de restrições, representadas por equações ou, na maioria das vezes, inequações.

Em um problema de Programação Linear, todas as funções envolvidas são lineares, em outras palavras, todas as relações entre as variáveis devem ser lineares, significando que as quantidades envolvidas são proporcionais de alguma forma.

A linearidade pode ser uma característica determinante no que se refere à simplificação da estrutura matemática envolvida, no entanto, pode ser problemática para se representar fenômenos não lineares.

Com relação às restrições, (Bowersox, Closs e Cooper, 2002) esclarecem que, quando modelamos um problema de programação linear, as restrições ou limitações relativas às decisões permitidas podem ser de duas formas (Bowersox, Closs e Cooper, 2002): limitações ou exigências. Nesse sentido, podemos pensar e observar limitações ou exigências físicas, econômicas ou políticas.

Considerando todas as decisões possíveis que satisfazem as restrições, as chamadas decisões viáveis, procuramos determinar aquela decisão que é a "melhor", a solução ótima, àquela que proporciona maior contribuição total do lucro, menor custo, maior retorno: uma decisão ótima.

## <span id="page-20-0"></span>2.3. COMO FORMULAR UM MODELO DE PROGRAMAÇÃO LINEAR

(Weatherford e Moore, 2001) dão um interessante enfoque no que chamam de arte da formulação de modelos PL. O caminho para se traduzir em modelo simbólico, ou ainda, modelo matemático uma situação gerencial, é se criar a princípio um modelo verbal a ser construído da seguinte maneira.

A princípio, deve-se **expressar o objetivo** e sua medida de função objetivo em palavras. A seguir, cada **restrição** também deve ser expressa em palavras. Devemos tomar cuidade para verificar se a restrição se trata de uma limitação do tipo "maior ou igual", "menor ou igual" ou "igual". O próximo passo é se identificar verbalmente as **variáveis de decisão**. Jeffrey Moore, Larry R. Weatherford deixam claro que esta identificação é crucial para a resolução do problema.

> *"Por vezes, você pode sentir que há várias opções possiveis. Por exemplo, elas deveriam representar quilos de produto acabado ou quilos de matérias prima? Uma diretriz que sempre é util é fazer a pergunta Que decisões devem ser tomadas para otimizar a função objetivo? A respotsa a essa pergunta o ajudará a identificar as variáveis de decisão corretamente. "*

Cada **restrição** e a **função objetivo** devem então ser expressa em **símbolos**, em termos de **variáveis de decisão**.

## <span id="page-21-0"></span>2.4. O MODELO DE PROBLEMA DE PROGRAMAÇÃO LINEAR

O Problema de Programação Linear pode ser representado formalmente como um processo de otimização no qual os valores das variáveis de decisão (não negativas)  $x_1, x_2, \dotsm x_n$ , precisam ser escolhidas para se maximizar ou minimizar uma função objetivo (Chase, Jacobs e Aquilano, 2004). Ainda, dependendo do problema, as restrições podem ser determinadas com sinais de igual ou maior ou igual.

 $x_j \geq 0$ ;  $j = 1, \dots n$  $a_{i1}x_1 + a_{i2}x_2 + \cdots + a_{in}x_n = b_i, \quad b_i \ge 0; \quad i = 1, \dots, m$ *sujeito a*  $\min Q(x) = c_1 x_1 + c_2 x_2 + \cdots + c_n x_n \quad j = 1, \cdots, n$ 

Ou ainda,

 $x_n \geq 0$  $x_2 \ge 0$  $x_1 \ge 0;$  $a_{11}x_1 + a_{12}x_2 + \cdots + a_{1n}x_n = b_1$  $\min Q(x) = c_1 x_1 + c_2 x_2 + \cdots + c_n x_n \quad j = 1, \cdots, n$  $a_{m1}x_1 + a_{m2}x_2 + \cdots + a_{mn}x_n = b_m$  $a_{31}x_1 + a_{32}x_2 + \cdots + a_{3n}x_n = b$  $a_{21}x_1 + a_{22}x_2 + \cdots + a_{2n}x_n = b$ *sujeito a*  $\vdots$  $\vdots$ 

Podemos ainda formular este modelo de Problema de Programação Linear utilizando uma notação matricial.

 $\min Q(x) = c^t x$  $x \geq 0$  $Ax = b$ 

#### <span id="page-22-0"></span>2.5. PROBLEMAS DE REDE

Em Pesquisa Operacional, a otimização de rede é considerada um dos métodos mais utilizados em Programação Linear para a resolução de problemas logísticos. De acordo com (Goldbag e Luna), os problemas de Fluxo em Redes tratam do processo de otimização da distribuição de produtos produzidos em um determinado ponto dito de oferta e consumido em outros pontos de demanda, dentro de uma rede de interligações possíveis. De modo geral, são conhecidos no problema de Fluxo em Rede a oferta e a demanda de cada produto.

O objetivo mais comum na modelagem utilizando otimização de rede é minimizar custos em diversos setores, levando-se em consideração inúmeras limitações impostas. (Bowersox, Closs e Cooper, 2002) define otimização em rede como:

> *"A otimização da rede trata os canais de distribuição como uma rede composta de nós que identificam produção, armazéns e mercados, e arcos refletem as ligações de transporte. No manuseio das merdacorias nos nós a nas suas movimentações nos arcos incorre-se em custos. O objetivo do modelo de rede é minimizar os custos totais de produção, de abastecimento e de distribuição sujeitos a restrições de fornecimento, de demanda e de capacidade."(BOWERSON, CLOSS E COOPER, 2002).*

Dentre as vantagens de otimização em redes, *Bewerson, Closs e Cooper* aponta tempos curtos para solução e facilidade de comunicação entre profissionais e amadores.

Uma rede é um conjunto de **nós** conectados por **arcos** (ou **ramos**). Uma notação comumente usada para descrever uma rede é (N,A), onde N é o número de nós e A o conjunto de arcos.

Em cada rede, há um **fluxo** associado, que é limitado pela capacidade de seus arcos.

Um arco denomina-se **orientado** se ele permitir um fluxo positivo em uma direção e fluxo zero na direção oposta e uma **rede orientada** é aquela na qual todos os arcos são orientados.

Um **caminho** é uma sequência de arcos distintos que ligam dois nós passando por outros nós, independentemente da direção de fluxo de cada arco.

Dá-se o nome de **loop** ou **ciclo** a caminho que conecta um nó a si mesmo, passando por outros nós.

Uma **rede conectada** é aquela em que todos os pares de nós estão ligados por no mínimo um caminho. Na figura abaixo , a rede conectada é descrita como  $N = \{1,2,3,4,5\}$  e A= $\{(1,2),(1,3),(2,3),(2,5),(3,4),(3,5),(4,2),(4,5)\}.$ 

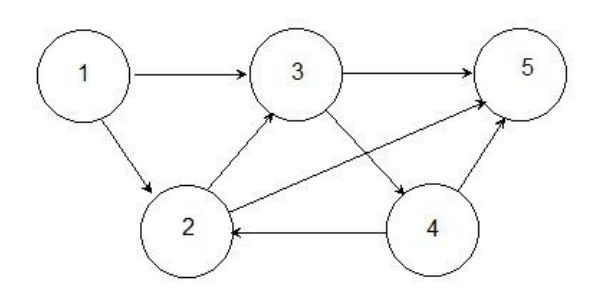

**Figura 2. Exemplo de Rede**

<span id="page-23-0"></span>Vários problemas envolvendo plantas industriais, sistemas de comunicação, sistemas de transporte, sistemas de distribuição de água, dentre outras, podem ser encarados como problemas de Fluxo em Rede. Dentre tantas aplicações, podemos citar como encontrar o melhor modo de ligar várias localidades direta ou indiretamente, achar o caminho mais curto entre duas cidades ou determinar o fluxo máximo de uma rodovia, por exemplo.

Em outros termos, o problema do caminho mais curto pode ser utilizado para determinar a solução ótima para a reposição de produtos e equipamentos de uma empresa e o problema de fluxo máximo pode ser utilizado para otimizar o número de aviões em um aeroporto, afim de atender a uma programação específica de embarque.

Possivelmente, uma das desvantagens no uso de redes, como citam (Bowersox, Closs e Cooper, 2002), seja a quantidade de dados limitados que podem ser analisados, havendo a necessidade de fazer algoritmos mais complexos utilizando outras formas de programação, como a programação inteira mista.

(Goldbarg e Luna) utilizam uma taxonomia interessante e elucidativa para problemas de Fluxo em Redes, classificando os problemas em rede dentro de uma hierarquia:

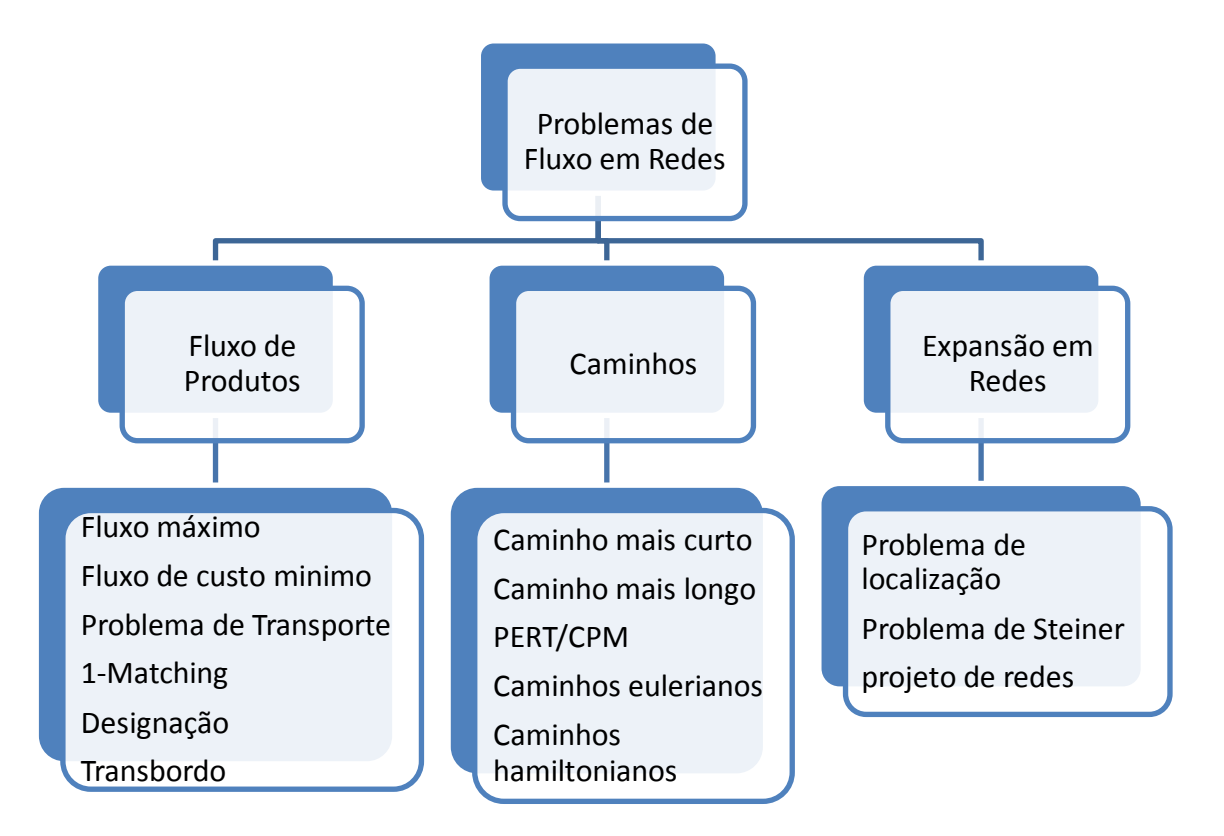

<span id="page-24-0"></span>**Figura 3. Taxonomia para Problemas de Fluxo em Rede**

## <span id="page-25-1"></span>**3. PROBLEMA DE TRANSPORTE**

#### <span id="page-25-2"></span>3.1. UM EXEMPLO DE PROBLEMA DE TRANSPORTE

Observe o problema proposto por José Fernando Oliveira em suas notas de aulas "Problemas de Fluxo em Redes" - Metodologias de Apoio a decisão – MEEC-FEUP.

#### **O Problema da Distribuição de Geladeiras**

"Um fabricante de geladeiras tem 3 fábricas, de onde abastece 3 clientes (distribuidores).

No início de cada mês recebe de cada cliente a informação sobre o número de geladeiras que pretende para esse mês. Esses geladeiras terão que ser produzidos nas várias fábricas, atendendo à capacidade de produção de cada uma delas. O custo para transportar um geladeira de cada fábrica para cada cliente é conhecido. O problema consiste em determinar que fábrica(s) deve(m) abastecer cada cliente, e em que quantidade, de forma a que, respeitando as capacidades de produção das fábricas e satisfazendo as necessidades dos clientes, o custo total de transporte seja minimizado.

Considerando que as capacidades de produção são iguais em todas as fábricas (20 geladeiras) e que as necessidades dos clientes são de 10, 30 e 20 geladeiras. Os custos indicados de transporte são os indicados na tabela seguinte ( em milhares de escudos)";

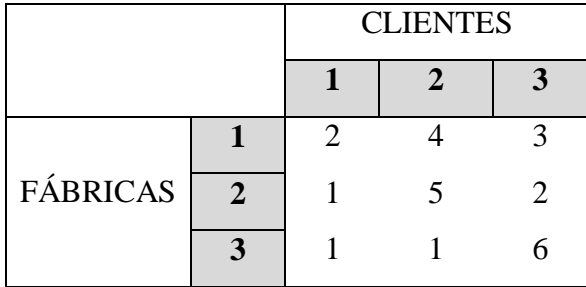

**Tabela 1. Problema das Geladeiras - Custos de Transporte**

<span id="page-25-0"></span>Esse problema é um exemplo de problema de transporte.

# <span id="page-25-3"></span>3.2. O PROBLEMA DE TRANSPORTE E SUA FORMULAÇÃO BÁSICA

(Gerson Lachtermacher) define problema de transporte básico como o problema que consiste em escolher, dentre as maneiras de distribuição de um produto, aquela que resultará no menor custo de transporte entre as fábricas e os centros de distribuição.

Uma vez que estamos considerando tal problema como um problema de programação linear, o custo unitário de transporte de cada fábrica para cada destino é considerado constante, independente da quantidade transportada.

As **variáveis de decisão**  $x_{ij}$  serão as quantidades a serem transportadas da fábrica i para o destino j.

O **custo unitário** de transporte da fábrica i para o destino j ( $c_{ij} \rightarrow$  custo  $c_{ij} = c_{fabrica}$ , *destino* ) é considerado **constante**.

Consideremos m como o número de fábricas e n como o número de destinos ( centro de consumidores ).

A **função objetivo** consiste em minimizar o custo total de transporte

$$
z = \sum_{i=1}^{m} \sum_{j=1}^{n} c_{ij} x_{ij} = \sum_{i=1}^{m} (c_{i1} x_{i1} + c_{i2} x_{i2} + \dots + c_{in} x_{in})
$$

Pensando nas **restrições** do problema, temos que as fábricas não podem produzir mais do que as suas capacidades instaladas e que os centros consumidores não desejam receber volumes acima de suas demandas.

Podemos implementar, representar essas restrições de duas formas. Na **primeira formulação** das restrições, a capacidade das fábricas é igualada a demanda dos centros consumidores, ou seja, montante ofertado é igual a ao demandado, enquanto que na **segunda formulação** trabalha-se com a desigualdade entre a demanda total e a oferta.

# <span id="page-26-0"></span>3.3. PRIMEIRA FORMULAÇÃO: UTILIZANDO VARIÁVEIS DUMMY

#### <span id="page-26-1"></span>**3.3.1. As Variáveis Dummy**

Nesta primeira formulação das restrições igualaremos o montante ofertado ao total demandado, ou ainda, o somatório das capacidades das fábricas é igualado ao somatório das demandas dos centros dos consumidores. Nesta formulação utilizamos uma variável "fantasma" dita Dummy ( *adj* **1** simulado, postiço, contrafeito, falsificado, fictício, "fantasma". Dicionário Michaelis).

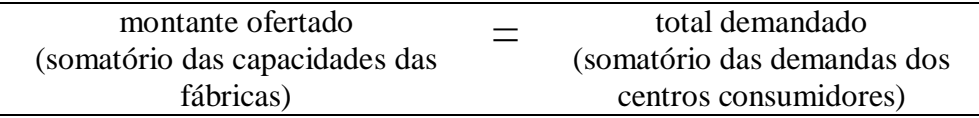

Para que possamos igualar o montante ofertado ao total demandado, precisamos considerar dois casos: quando a oferta é maior que a demanda e quando a demanda é maior que a oferta.

#### **Caso 1.** OFERTA > DEMANDA

Quando a oferta é maior que a demanda, introduzimos um destino, ou seja, uma demanda fantasma que tenha custos de transporte unitário de todas as fabricas para este destino iguais a zero. Essa demanda fantasma é conhecida como variável Dummy.

Devemos ter a demanda deste centro consumidor como a diferença do total ofertado e o total demandado.

Demanda do centro consumidor Dummy = ( total ofertado – total demandado )

# **Caso 2.** DEMANDA > OFERTA

Quando a demanda é maior que a oferta, introduzimos uma fonte de oferta fantasma que tenha custos de transporte unitário de todos os destinos iguais a zero. Esta oferta fantasma é conhecida como variável Dymmy.

Devemos ter a capacidade da fonte igual a diferença do total demandado e o total ofertado.

Capacidade da fonte = ( total demandado – total ofertado)

O problema que, a princípio era de desigualdade, a partir do momento em que inserimos uma demanda ou uma oferta fantasma, torna-se um problema com restrições de igualdade. O total fabricado será virtualmente igual a demanda dos centros consumidores e vice-versa.

Para que possamos formular as restrições, consideremos:

 $\sum_{j=1}^n$ *j*  $x_{ij}$ 1 como o somatório das quantidades enviadas de cada fábrica para os *n* destinos.

 $\sum_{i=1}^m$ *i*  $x_{ij}$ 1 como o somatório das quantidades recebidas por cada centro consumidor das *m* fábricas.

*i f* como o total ofertado pela fábrica *i*

 $d_{j}^{\phantom{\dag}}$  como o total demandado pelo destino  $j$ 

Abrindo os somatórios:

# **Quantidades enviadas de cada fábrica:**

Quantidade enviada da Fábrica 1 para os *n* destinos (i=1):  $x_{11} + x_{12} + x_{13} + \cdots + x_{1n}$ Quantidade enviada da Fábrica 2 para os *n* destinos (i=2):  $x_{21} + x_{22} + x_{23} + \cdots + x_{2n}$ ...

Quantidade enviada da Fábrica *m* para os *n* destinos (i=m):  $x_{m1} + x_{m2} + x_{m3} + \cdots + x_{mn}$ 

# **Quantidades recebidas por cada centro consumidor:**

Quantidade recebida pelo centro consumidor 1 das *m* fábricas (j=1):  $x_{11} + x_{21} + x_{31} + \cdots$  $x_{m1}$ 

Quantidade recebida pelo centro consumidor 2 das *m* fábricas (j=2):  $x_{12} + x_{22} + x_{32} + \cdots$  $x_{m2}$ 

...

Quantidade recebida pelo centro consumidor *n* das *m* fábricas (j=n):  $x_{1n} + x_{2n} + x_{3n} + \cdots$  $x_{mn}$ 

# <span id="page-28-0"></span>**3.3.2. Restrição das Capacidades das Fábricas**

Dessa forma, pensando em termos da **restrição das capacidades das fábricas** *fi*, temos que o somatório das quantidades enviadas de cada fábrica *i* para os *n* destinos é igual ao total ofertado por aquela fábrica *fi*.

$$
\sum_{j=1}^{n} x_{ij} = f_i \quad (i = 1, \cdots, m) \text{ restrição das capacidades das fábricas } f_i
$$

O total ofertado pela fábrica 1 é o somatório da oferta desta fábrica (1) para todos os *n* centros consumidores.

Abrindo o somatório, temos as restrições das capacidades das fábricas da seguinte forma: Quantidade enviada da Fábrica 1 para os *n* destinos (i=1):

 $x_{11} + x_{12} + x_{13} + \cdots + x_{1n} = f_1$ 

Quantidade enviada da Fábrica 2 para os *n* destinos (i=2):

$$
x_{21} + x_{22} + x_{23} + \dots + x_{2n} = f_2
$$

...

Quantidade enviada da Fábrica *m* para os *n* destinos (i=m):

$$
x_{m1} + x_{m2} + x_{m3} + \dots + x_{mn} = f_m
$$

#### <span id="page-29-0"></span>**3.3.3. Restrição dos Centros Consumidores**

A **restrição dos centros consumidores**  $d_i$  deve ser encarada como somatório das quantidades recebidas por cada centro consumidor *j* das *m* fábricas deve ser igual ao total demandado por aquele destino *dj*.

$$
\sum_{i=1}^{m} x_{ij} = d_j \quad (j = 1, \dots, n)
$$
 restrição dos centros consumidores *dj*

A quantidade recebida pelo Centro consumidor 1 é o somatório das ofertas de todas as *m*  fabricas.

Abrindo o somatório, temos as restrições dos centros consumidores da seguinte forma:

Quantidade recebida pelo centro consumidor 1 das *m* fábricas (j=1):

 $x_{11} + x_{21} + x_{31} + \cdots + x_{m1} = d_1$ 

Quantidade recebida pelo centro consumidor 2 das *m* fábricas (j=2):

$$
x_{12} + x_{22} + x_{32} + \dots + x_{m2} = d_2
$$

...

Quantidade recebida pelo centro consumidor *n* das *m* fábricas (j=n):

$$
x_{1n} + x_{2n} + x_{3n} + \dots + x_{mn} = d_n
$$

#### <span id="page-30-0"></span>**3.3.4. Condição Necessária e Suficiente**

Ficamos então com duas restrições: a **restrição das capacidades das fábricas** *f<sup>i</sup>* e a **restrição dos centros consumidores**  $d_i$ **, respectivamente:** 

$$
\sum_{j=1}^{n} x_{ij} = f_i \quad (i = 1, \dots, m)
$$

$$
\sum_{i=1}^{m} x_{ij} = d_j \quad (j = 1, \dots, n)
$$

Ou ainda,

Fábrica 1 :  $x_{11} + x_{12} + x_{13} + \cdots + x_{1n} = f_1$ Fábrica 2 :  $x_{21} + x_{22} + x_{23} + \cdots + x_{2n} = f_2$  $\vdots$ Fábrica *m* :  $x_{m1} + x_{m2} + x_{m3} + \cdots + x_{mn} = f_m$ 

Centro consumidor  $1 : x_{11} + x_{21} + x_{31} + \cdots x_{m1} = d_1$ 

Centro consumidor  $2: x_{12} + x_{22} + x_{32} + \cdots x_{m2} = d_2$ 

 $\vdots$ 

Centro consumidor  $n : x_{1n} + x_{2n} + x_{3n} + \cdots x_{mn} = d_n$ 

Somando as igualdades da restrição da capacidade das fábricas, obtemos:  $\sum_{i=1}^{m} \sum_{j=1}^{n} x_{ij} = \sum_{i=1}^{m} x_{ij}$ *j i m i ij m i*  $x_{ii} = \sum f$  $-1$   $j=1$   $i=1$ 

Somando as igualdadas da restrição dos centros consumidores, obtemos:

$$
\sum_{j=1}^n \sum_{i=1}^m x_{ij} = \sum_{j=1}^n d_j
$$

No entanto, sabemos que os primeiros membros de ambas as igualdades acima são iguais, ou seja,  $\sum_{i=1}^{m} \sum_{j=1}^{n} x_{ij} =$ *j ij m i x*  $\sum_{i=1}^{n} x_{ij} = \sum_{j=1}^{n} \sum_{i=1}^{m}$ *i ij n j x* 1 *i*=1 , uma vez que representam o somatório dos custos de todos os

itens transportados das fábricas para os destinos.

Dessa forma, ficamos com:  $\sum_{i=1} f_i = \sum_{j=1}$ *n j j m i*  $f_i = \sum d$  $-1$   $j=1$ . Quando modelamos o problema de transporte utilizando variáveis Dummy, dizemos então que a igualdade  $\sum_{i=1}^{n} f_i = \sum_{j=1}^{n}$ *n j j m i*  $f_i = \sum d$  $-1$   $j=1$ é uma condição necessária e suficiente para que o problema de transporte tenha solução ótima ( Lachtermacher ).

#### <span id="page-31-0"></span>**3.3.5. O Modelo**

Minimizar 
$$
z = \sum_{i=1}^{m} \sum_{j=1}^{n} c_{ij} x_{ij} = \sum_{i=1}^{m} (c_{i1} x_{i1} + c_{i2} x_{i2} + \dots + c_{in} x_{in})
$$

Sujeito a:

$$
\sum_{j=1}^{n} x_{ij} = f_i \quad (i = 1, \dots, m) \text{ restrição das capacidades das fábricas } f_i
$$

$$
\sum_{i=1}^{m} x_{ij} = d_j \quad (j = 1, \dots, n) \text{ restrição dos centros consumidores } d_j
$$

$$
x_{ij} \ge 0
$$

#### <span id="page-31-1"></span>**3.3.6. Interpretações para as variáveis Dummy**

Gerson Lachtermacher nos fornece uma interpretação bem interessante e elucidativa das variáveis Dummy. Ele esclarece que quando a capacidade é maior que a demanda, o que se necessita é de buscar novos centros consumidores, de forma a se lidar com a capacidade ociosa das fábricas.

Quando a demanda é maior da capacidade, há a necessidade de se criar uma nova fábrica, para que se possa atender a demanda que não foi atendida.

#### <span id="page-31-2"></span>3.4. Segunda Formulação: Sem Utilizar Variáveis Dummy

#### <span id="page-31-3"></span>**3.4.1. As Desigualdades**

Nesta segunda formulação trabalharemos com a desigualdade entre a oferta e a demanda total, sem utilizar técnica alguma para se conseguir a igualdade.

Em se tratando de desigualdade entre a oferta e a demanda, temos que tratar de dois casos: oferta maior que demanda e demanda maior que oferta.

#### **Caso 1.** OFERTA TOTAL > DEMANDA TOTAL

Quando a oferta total é maior que a demanda total significa que nem todas as fábricas produzirão em plena capacidade. Os centros consumidores devem e irão receber as quantidades desejadas.

$$
\sum_{j=1}^{n} x_{ij} \le f_i \quad (i = 1, \dots, m) \quad \text{restricti } \delta \text{es } \text{d$as f\'abricas}
$$
\n
$$
\sum_{i=1}^{m} x_{ij} = d_j \quad (j = 1, \dots, n) \quad \text{restricti } \delta \text{es } \text{d$os centros consumidores}
$$

Abrindo o somatório, temos as restrições das capacidades das fábricas da seguinte forma:

Fábrica 1 :  $x_{11} + x_{12} + x_{13} + \cdots + x_{1n} \le f_1$ Fábrica 2 :  $x_{21} + x_{22} + x_{23} + \cdots + x_{2n} \le f_2$  $\vdots$ Fábrica m :  $x_{m1} + x_{m2} + x_{m3} + \cdots + x_{mn} \le f_m$ 

Abrindo o somatório, temos as restrições dos centros consumidores da seguinte forma:

Centro consumidor  $1 : x_{11} + x_{21} + x_{31} + \cdots x_{m1} = d_1$ Centro consumidor  $2: x_{12} + x_{22} + x_{32} + \cdots x_{m2} = d_2$  $\vdots$ 

Centro consumidor  $n : x_{1n} + x_{2n} + x_{3n} + \cdots x_{mn} = d_n$ 

### **Caso 2.** DEMANDA TOTAL > OFERTA TOTAL

Quando a demanda total é maior que a oferta total, observamos que isto significa que nem todos os centros consumidores receberão toda a quantidade desejada. As fábricas irão produzir tudo o que puderem.

*i n*  $\sum_{j=1} x_{ij} = f$  $(i = 1, \dots, m)$  restrições das fábricas *j m*  $\sum_{i=1}^{m} x_{ij} \leq d$  $(j = 1, \dots, n)$  restrições dos centros consumidores

Abrindo o somatório, temos as restrições das capacidades das fábricas da seguinte forma: Fábrica 1 :  $x_{11} + x_{12} + x_{13} + \cdots + x_{1n} = f_1$ Fábrica 2 :  $x_{21} + x_{22} + x_{23} + \cdots + x_{2n} = f_2$  $\vdots$ Fábrica *m* :  $x_{m1} + x_{m2} + x_{m3} + \cdots + x_{mn} = f_m$ 

Abrindo o somatório, temos as restrições dos centros consumidores da seguinte forma:

Centro consumidor  $1 : x_{11} + x_{21} + x_{31} + \cdots x_{m1} \le d_1$ Centro consumidor 2 :  $x_{12} + x_{22} + x_{32} + \cdots x_{m2} \le d_2$  $\vdots$ 

Centro consumidor  $n : x_{1n} + x_{2n} + x_{3n} + \cdots x_{mn} \le d_n$ 

#### <span id="page-33-0"></span>**3.4.2. O Modelo**

Minimizar 
$$
z = \sum_{i=1}^{m} \sum_{j=1}^{n} c_{ij} x_{ij} = \sum_{i=1}^{m} (c_{i1} x_{i1} + c_{i2} x_{i2} + \dots + c_{in} x_{in})
$$

Sujeito a:

$$
\sum_{j=1}^{n} x_{ij} \le f_i \quad (i = 1, \dots, m) \quad \text{restricti } \delta \text{es } \text{d$as f\'abricas}
$$
\n
$$
\sum_{i=1}^{m} x_{ij} = d_j \quad (j = 1, \dots, n) \quad \text{restricti } \delta \text{es } \text{des } \text{centros } \text{consumidores}
$$
\n
$$
x_{ij} \ge 0
$$

# <span id="page-34-0"></span>**4. RESOLUÇÃO DO PROBLEMA DE TRANSPORTE UTILIZANDO O SOLVER**

#### <span id="page-34-1"></span>4.1. O SOLVER DO EXCEL

A ferramenta Solver do Excel ajuda a resolver problemas de otimização. De acordo com o artigo que consta na pagina da Microsoft, artigo este adaptado do livro *Microsoft Excel Data Analysis and Business Modeling*, escrito por Wayne L. Winston, um modelo de otimização constitui-se de três partes: a célula de destino, as células variáveis e as restrições.

A célula de destino representa o objetivo ou a meta. O objetivo é minimizar ou maximizar a célula de destino. As células variáveis são células de planilha que podem ser alteradas ou ajustadas de modo a otimizar a célula de destino. As restrições são limites que você impõe às células variáveis. Na maioria dos modelos do Solver, há uma restrição implícita de que todas as células variáveis devem ser não negativas.

O Solver disponibiliza alguns relatórios(Aquilano e Chase, 2004). Destacamos o Relatório que mostra as respostas finais para a função objetivo, os valores das variáveis e valores das restrições.

Neste capítulo escolhemos dois exemplos de problemas de transporte da literatura, os quais modelaremos, trabalhando com as desigualdades. A seguir, utilizaremos a ferramenta SOLVER do EXCEL de forma a obtermos uma solução ótima.

# <span id="page-34-2"></span>4.2. EXEMPLO 1: O PROBLEMA DE DISTRIBUIÇÃO DE GELADEIRAS

#### <span id="page-34-3"></span>**4.2.1. O Problema de Distribuição de Geladeiras**

Voltemos ao problema proposto no capítulo anterior:

"Um fabricante de geladeiras tem 3 fábricas, de onde abastece 3 clientes (distribuidores).

No início de cada mês recebe de cada cliente a informação sobre o número de geladeiras que pretende para esse mês. Esses geladeiras terão que ser produzidos nas várias fábricas, atendendo à capacidade de produção de cada uma delas. O custo para transportar um geladeira de cada fábrica para cada cliente é conhecido. O problema consiste em determinar que fábrica(s) deve(m) abastecer cada cliente, e em que quantidade, de forma a que, respeitando as capacidades de produção das fábricas e satisfazendo as necessidades dos clientes, o custo total de transporte seja minimizado.

Considerando que as capacidades de produção são iguais em todas as fábricas (20 geladeiras) e que as necessidades dos clientes são de 10, 30 e 10 geladeiras. Os custos indicados de transporte são os indicados na tabela seguinte ( em milhares de escudos)":

|          |          | <b>CLIENTES</b> |  |
|----------|----------|-----------------|--|
|          |          |                 |  |
|          |          |                 |  |
| FÁBRICAS | $\gamma$ |                 |  |
|          |          |                 |  |

**Tabela 2. Problema das Geladeiras - Custos de Transporte**

#### <span id="page-35-2"></span><span id="page-35-1"></span>**4.2.2. Esquematização**

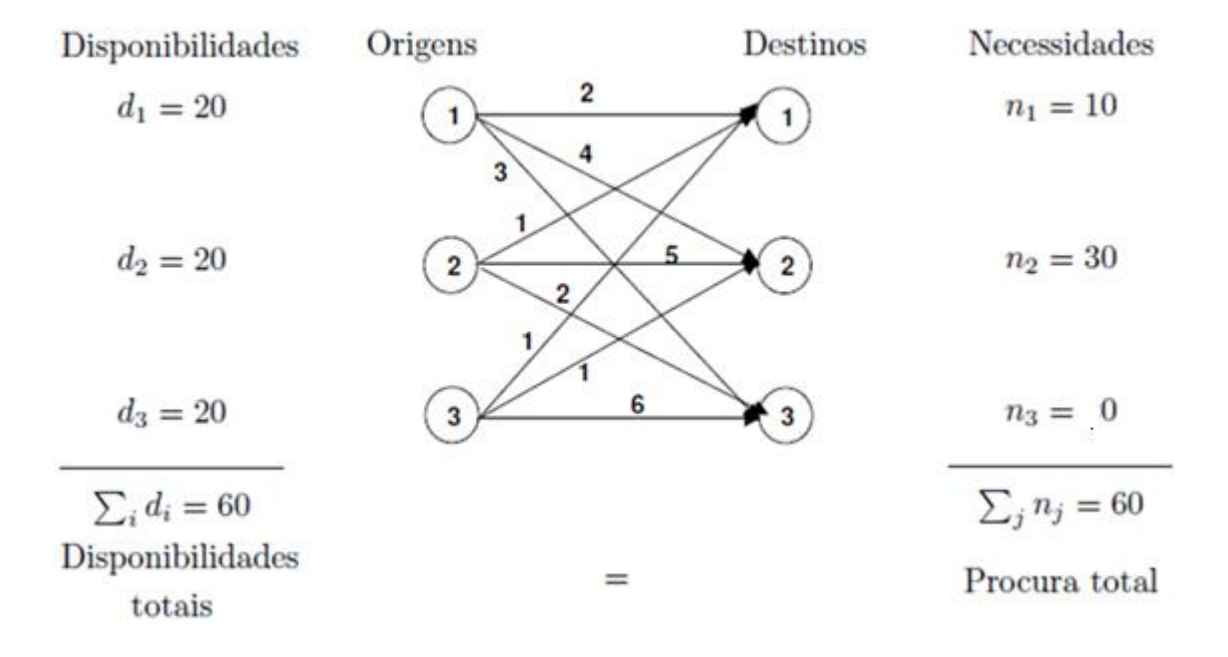

**Figura 4. Esquematização do Problema das Geladeiras**

<span id="page-35-0"></span>Fonte: "Problemas de Fluxo em Redes" - Metodologias de Apoio a decisão – MEEC-FEUP, José Fernando Oliveira.

Pensando no problema:

A Fábrica 1 possui capacidade máxima de 20 unidades, assim, o somatório do que ela fornece aos 3 clientes deve ser menor ou igual a 20. O mesmo raciocinio deve ser feito para cada uma das fábricas.

A necessidade do cliente 1 é de 10 geladeiras, assim, o somatório das 3 fábricas deve ser de 10 geladeiras.

#### <span id="page-36-0"></span>**4.2.3. Modelagem do Problema das Geladeiras.**

$$
\min \ 2x_{11} + 4x_{12} + 3x_{13} + x_{21} + 5x_{22} + 2x_{23} + x_{31} + x_{32} + 6x_{33}
$$

Sujeito a

$$
x_{11} + x_{12} + x_{13} \le 20
$$
  

$$
x_{21} + x_{22} + x_{23} \le 20
$$
  

$$
x_{31} + x_{32} + x_{33} \le 20
$$

$$
x_{11} + x_{21} + x_{31} = 10
$$
  
\n
$$
x_{12} + x_{22} + x_{32} = 30
$$
  
\n
$$
x_{13} + x_{23} + x_{33} = 10
$$
  
\n
$$
x_{ij} \ge 0
$$

### <span id="page-36-1"></span>**4.2.4. Utilizando o Solver do EXCEL**

O problema das Geladeiras foi rodado no Solver do Excel, em um PC. Foi utilizada a opção do SIMPLEX e outras duas outras formas de resolução e todas as soluções forneceram o mesmo resultado.

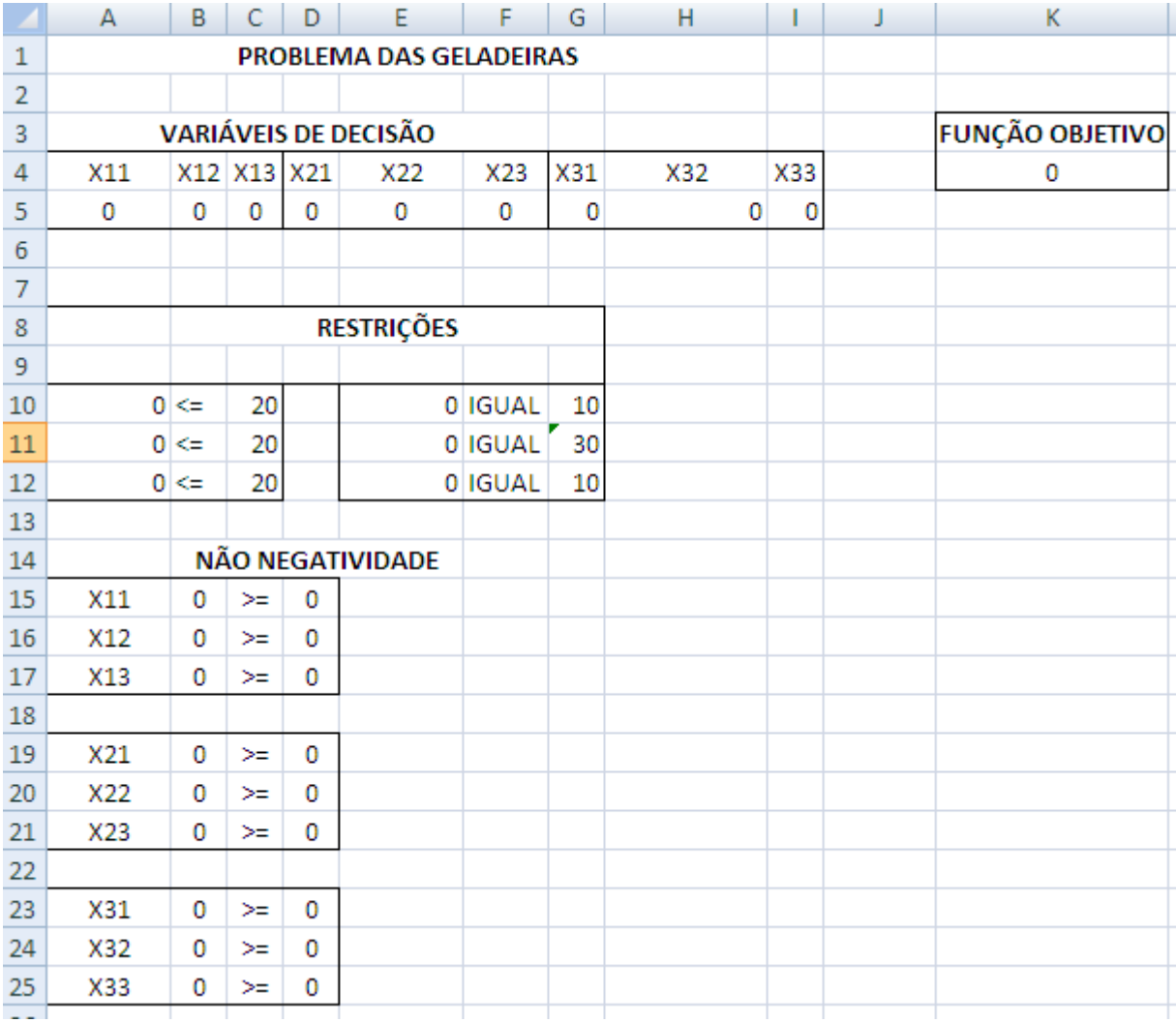

<span id="page-37-0"></span>**Figura 5: Problema das Geladeiras - Inicializado.**

|                | Α   | В           | С           | D  | E                       | F        | G   | Н   |    |     | J | К                      |
|----------------|-----|-------------|-------------|----|-------------------------|----------|-----|-----|----|-----|---|------------------------|
| 1              |     |             |             |    | PROBLEMA DAS GELADEIRAS |          |     |     |    |     |   |                        |
| $\overline{2}$ |     |             |             |    |                         |          |     |     |    |     |   |                        |
| 3              |     |             |             |    | VARIÁVEIS DE DECISÃO    |          |     |     |    |     |   | <b>FUNÇÃO OBJETIVO</b> |
| 4              | X11 |             | X12 X13 X21 |    | X22                     | X23      | X31 | X32 |    | X33 |   | 90                     |
| 5              | 0   | 10          | 0           | 10 | 0                       | 10       | 0   |     | 20 | -0  |   |                        |
| $\overline{6}$ |     |             |             |    |                         |          |     |     |    |     |   |                        |
| $\overline{7}$ |     |             |             |    |                         |          |     |     |    |     |   |                        |
| 8              |     |             |             |    | <b>RESTRIÇÕES</b>       |          |     |     |    |     |   |                        |
| 9              |     |             |             |    |                         |          |     |     |    |     |   |                        |
| 10             |     | $10 \leq$   | 20          |    |                         | 10 IGUAL | 10  |     |    |     |   |                        |
| $11\,$         |     | $20 \leq$   | 20          |    |                         | 30 IGUAL | 30  |     |    |     |   |                        |
| 12             |     | $20 \leq x$ | 20          |    |                         | 10 IGUAL | 10  |     |    |     |   |                        |
| $13\,$         |     |             |             |    |                         |          |     |     |    |     |   |                        |
| 14             |     |             |             |    | NÃO NEGATIVIDADE        |          |     |     |    |     |   |                        |
| 15             | X11 | 0           | ≍           | 0  |                         |          |     |     |    |     |   |                        |
| $16\,$         | X12 | 10          | ≻=          | 0  |                         |          |     |     |    |     |   |                        |
| 17             | X13 | 0           | ≍           | 0  |                         |          |     |     |    |     |   |                        |
| $18\,$         |     |             |             |    |                         |          |     |     |    |     |   |                        |
| 19             | X21 | 10          | ≻=          | 0  |                         |          |     |     |    |     |   |                        |
| 20             | X22 | 0           | ≍           | 0  |                         |          |     |     |    |     |   |                        |
| 21             | X23 | 10          | ≍           | 0  |                         |          |     |     |    |     |   |                        |
| 22             |     |             |             |    |                         |          |     |     |    |     |   |                        |
| 23             | X31 | 0           | ≻=          | 0  |                         |          |     |     |    |     |   |                        |
| 24             | X32 | 20          | ➢           | 0  |                         |          |     |     |    |     |   |                        |
| 25             | X33 | -0          | ≍           | 0  |                         |          |     |     |    |     |   |                        |
| ng.            |     |             |             |    |                         |          |     |     |    |     |   |                        |

**Figura 6: Problema das Geladeiras - Solução**

<span id="page-38-0"></span>A solução ótima encontrada pelo Solver foi:

Quantidade de motores a serem transportados da Fábrica 1 para o Cliente 1 são 0 geladeiras. Quantidade de motores a serem transportados da Fábrica 1 para o Cliente 2 são 10 geladeiras. Quantidade de motores a serem transportados da Fábrica 1 para o Cliente 3 são 0 geladeiras.

Quantidade de motores a serem transportados da Fábrica 2 para o Cliente 1 são 10 geladeiras. Quantidade de motores a serem transportados da Fábrica 2 para o Cliente 2 são 0 geladeiras. Quantidade de motores a serem transportados da Fábrica 2 para o Cliente 3 são 10 geladeiras.

Quantidade de motores a serem transportados da Fábrica 3 para o Cliente 1 são 0 geladeiras. Quantidade de motores a serem transportados da Fábrica 3 para o Cliente 2 são 20 geladeiras. Quantidade de motores a serem transportados da Fábrica 3 para o Cliente 3 são 0 geladeiras.

O menor custo será 90.

# **Microsoft Excel 12.0 Answer Report Worksheet: [PROBLEMA GELADEIRAS.xlsx]Folha1 Report Created: 17/5/2011 19:17:59**

Target Cell (Min)

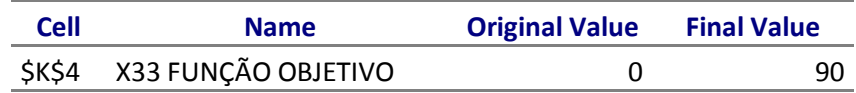

# Adjustable Cells

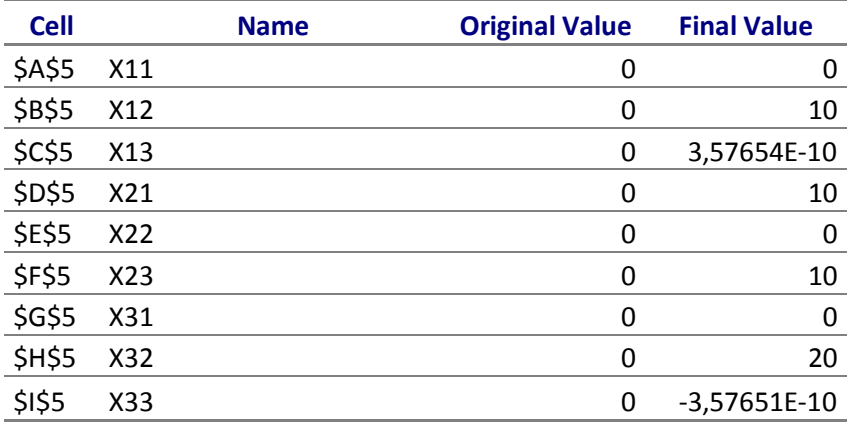

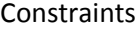

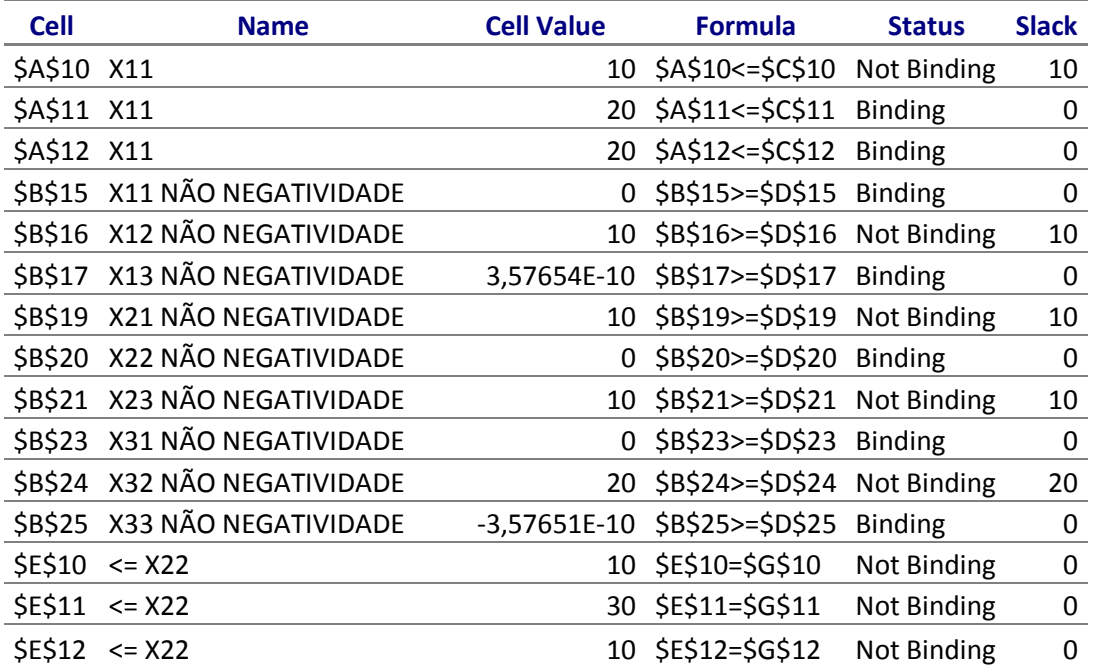

#### <span id="page-39-0"></span>**Figura 7: Problema das Geladeiras - Relatório**

#### <span id="page-40-1"></span>4.3. EXEMPLO 2: O PROBLEMA DE TRANSPORTE DA AUTO POWER

#### <span id="page-40-2"></span>**4.3.2. O Problema da Auto Power**

A empresa Autopower produz vários tipos de baterias e sistemas motorizados de eletricidade do tipo sem interrupção (UPSs) para fornecer eletricidade de reseva para hospitais, provedores de serviço de internet, indústria para fabricação de produtos químicos e semicondutores e assim por diante, que não podem sofrer interrupção de energia. A Autopower tem quatro fábricas de montagem final para seu grande UPS motor gerador a diesel na Europa. Elas se localizam em Leipzig, Alemanha (1); Nancy, França (2); Liege,Bélgica(3) e Tilburg, na Holanda(4). Como parte da cadeia de fornecimento da Autopower, os motores a Diesel usados por esses UPSs são produzidos nos Estados Unidos e enviados para portos em Amsterdã (A), Antuérpia (B) e Le Havre (C) e depois são remetidos para as fábricas de montagem.

Planejamentos de produção para o terceiro trimestre, de julho a setembro, já forma estabelecidos. As exigências ( a de manda nos destinos) para motores, são exibidos na tabela 3.

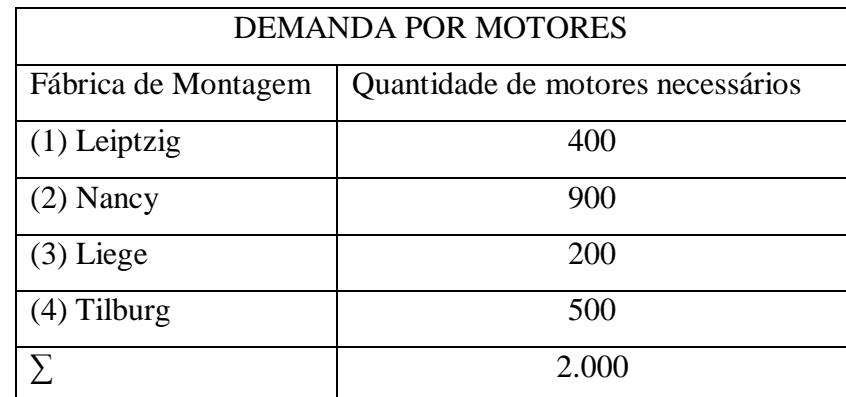

**Tabela 3. Demanda por Motores**

<span id="page-40-0"></span>O número disponível de motores em portos (o fornecimento em origens) em tempo de serem usados no terceiro trimestre é mostrado na tabela 4.

Observe que este é um modelo equilibrado, no sentido de que o fornecimento total de motores disponíveis é igual ao número total necessário. A figura 5.1 ilustra o modelo. Nessa figura, o número dos portos indica o fornecimento disponível e o número acima das fábricas de montagem indica a quantidade necessária. As linhas indicam as possíveis rotas de entrega.

A Autopower precisa resolver quantos motores enviar de cada porto para cada fábrica. Os motores são transportados por caminhões comuns e os preços são por motor. Os custos relevantes são fornecidos na tabela 5. Para facilidade de apresentação, utilizamos letras para indicar os portos e números para as fábricas com números, conforme está indicado nas informações sobre oferta e demanda fornecidas.

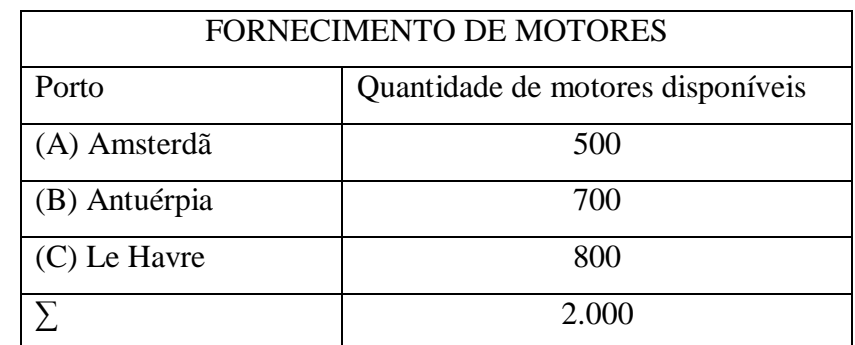

**Tabela 4. Fornecimento de Motores**

<span id="page-41-2"></span><span id="page-41-1"></span>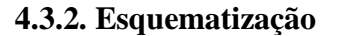

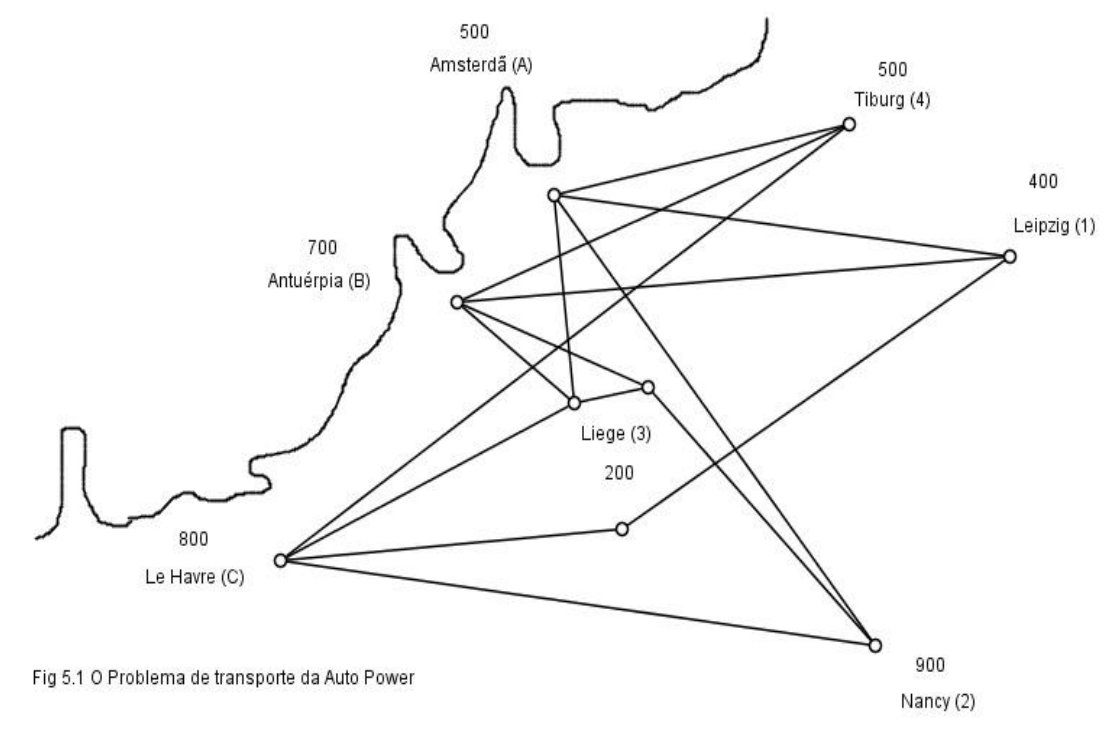

<span id="page-41-0"></span>**Figura 8. Problema de Transporte da Auto Power**

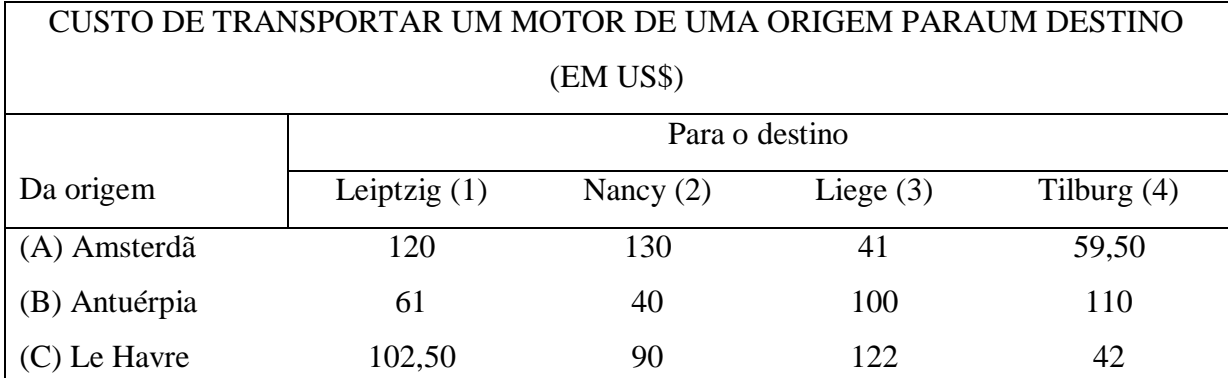

**Tabela 5. Custo de Transportar um motor de uma origem para um destino**

# <span id="page-42-1"></span><span id="page-42-0"></span>**4.3.3. Modelagem do Problema da Auto Power**

$$
\begin{aligned}\n\min \ 120x_{A1} + 130x_{A2} + 41x_{A3} + 59,50x_{A4} + 61x_{B1} + 40x_{B2} + 100x_{B3} + 110x_{B4} \\
&+ 102,50x_{C1} + 90x_{C2} + 122x_{C3} + 42x_{B4}\n\end{aligned}
$$

Sujeito a

$$
x_{A1} + x_{A2} + x_{A3} + x_{A4} \le 500
$$
  

$$
x_{B1} + x_{B2} + x_{B3} + x_{B4} \le 700
$$
  

$$
x_{C1} + x_{C2} + x_{C3} + x_{C4} \le 800
$$

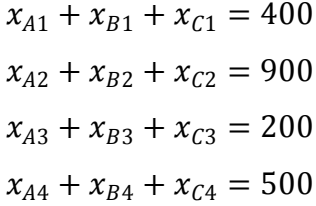

$$
x_{ij} \ge 0
$$
  
\n
$$
\forall ij
$$
  
\n
$$
i = \{A, B, C\}
$$
  
\n
$$
j = \{1, 2, 3, 4\}
$$

# <span id="page-43-1"></span>**4.3.4. Resolução do Solver do Excel**

O problema de Transporte da Auto Power foi rodado no Solver do Excel, em um PC. Foi utilizada a opção do SIMPLEX e outras duas outras formas de resolução e todas as soluções forneceram o mesmo resultado.

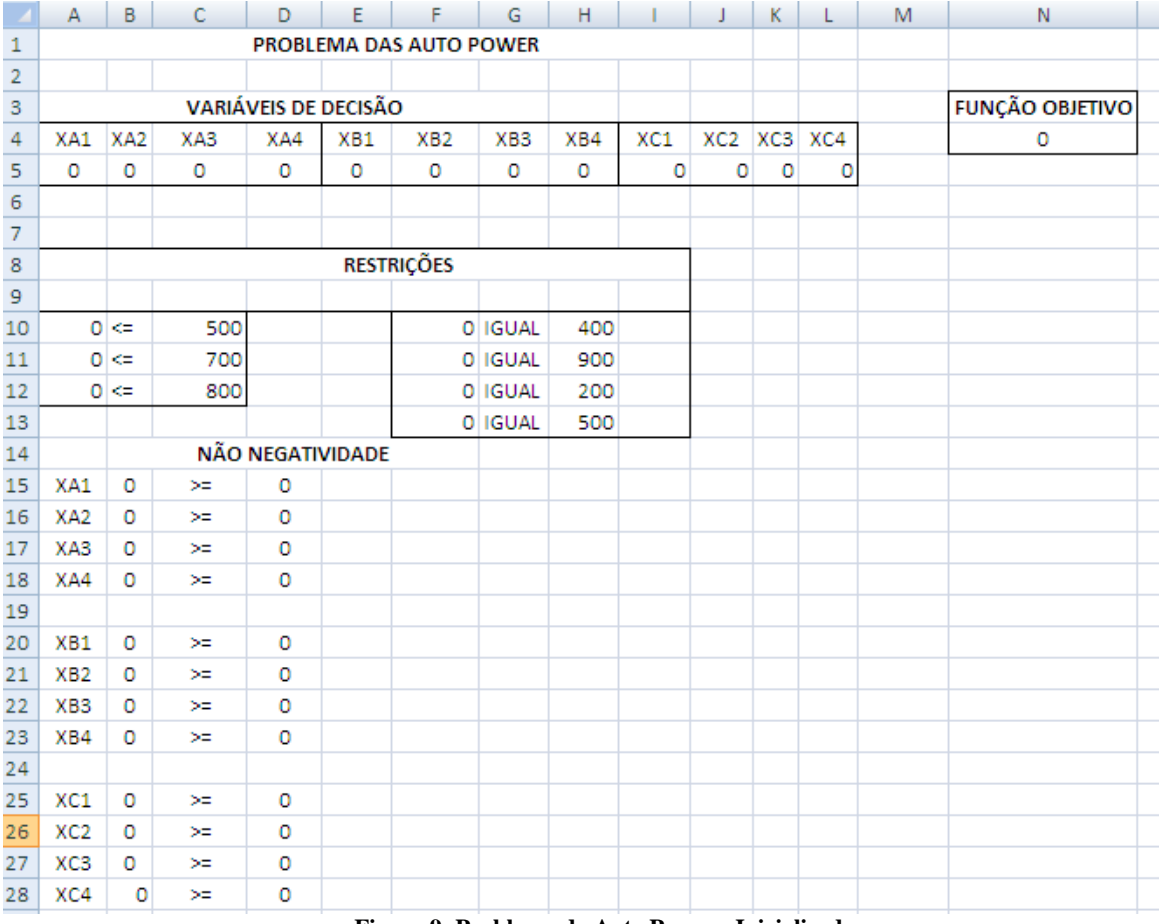

<span id="page-43-0"></span>**Figura 9: Problema da Auto Power - Inicializado**

| <b>A</b>        | Α                    | В               | C     | D                | E   | F                       | G               | н       |     | J               | Κ | L       | M | N                      |
|-----------------|----------------------|-----------------|-------|------------------|-----|-------------------------|-----------------|---------|-----|-----------------|---|---------|---|------------------------|
| 1               |                      |                 |       |                  |     | PROBLEMA DAS AUTO POWER |                 |         |     |                 |   |         |   |                        |
| $\overline{2}$  |                      |                 |       |                  |     |                         |                 |         |     |                 |   |         |   |                        |
| з               | VARIÁVEIS DE DECISÃO |                 |       |                  |     |                         |                 |         |     |                 |   |         |   | <b>FUNÇÃO OBJETIVO</b> |
| 4               | XA1                  | XA <sub>2</sub> | XA3   | XA4              | XB1 | XB <sub>2</sub>         | XB <sub>3</sub> | XB4     | XC1 | XC <sub>2</sub> |   | XC3 XC4 |   | 121450                 |
| 5               | o                    | o               | 200   | 300              | o   | 700                     | o               | $\circ$ | 400 | 200             | 0 | 200     |   |                        |
| 6               |                      |                 |       |                  |     |                         |                 |         |     |                 |   |         |   |                        |
| 7               |                      |                 |       |                  |     |                         |                 |         |     |                 |   |         |   |                        |
| 8               |                      |                 |       |                  |     | <b>RESTRIÇÕES</b>       |                 |         |     |                 |   |         |   |                        |
| 9               |                      |                 |       |                  |     |                         |                 |         |     |                 |   |         |   |                        |
| 10              | 500 <                |                 | 500   |                  |     |                         | 400 IGUAL       | 400     |     |                 |   |         |   |                        |
| 11              | $700 \leq$           |                 | 700   |                  |     |                         | 900 IGUAL       | 900     |     |                 |   |         |   |                        |
| 12              | $800 \leq$           |                 | 800   |                  |     |                         | 200 IGUAL       | 200     |     |                 |   |         |   |                        |
| 13              |                      |                 |       |                  |     |                         | 500 IGUAL       | 500     |     |                 |   |         |   |                        |
| 14              |                      |                 |       | NÃO NEGATIVIDADE |     |                         |                 |         |     |                 |   |         |   |                        |
| 15              | XA1                  | 0               | $>=$  | 0                |     |                         |                 |         |     |                 |   |         |   |                        |
| 16              | XA2                  | 0               | $>=$  | 0                |     |                         |                 |         |     |                 |   |         |   |                        |
| 17              | XA3                  | 200             | $> =$ | 0                |     |                         |                 |         |     |                 |   |         |   |                        |
| 18              | XA4                  | 300             | $>=$  | 0                |     |                         |                 |         |     |                 |   |         |   |                        |
| 19              |                      |                 |       |                  |     |                         |                 |         |     |                 |   |         |   |                        |
| 20              | XB1                  | o               | $> =$ | o                |     |                         |                 |         |     |                 |   |         |   |                        |
| 21              | XB <sub>2</sub>      | 700             | ≍     | 0                |     |                         |                 |         |     |                 |   |         |   |                        |
| 22              | XB <sub>3</sub>      | 0               | $>=$  | 0                |     |                         |                 |         |     |                 |   |         |   |                        |
| 23              | XB4                  | o               | $> =$ | o                |     |                         |                 |         |     |                 |   |         |   |                        |
| 24              |                      |                 |       |                  |     |                         |                 |         |     |                 |   |         |   |                        |
| 25              | XC1                  | 400             | $>=$  | 0                |     |                         |                 |         |     |                 |   |         |   |                        |
| 26              | XC <sub>2</sub>      | 200             | $>=$  | 0                |     |                         |                 |         |     |                 |   |         |   |                        |
| 27              | XC <sub>3</sub>      | 0               | $> =$ | 0                |     |                         |                 |         |     |                 |   |         |   |                        |
| 28              | XC4                  | 200             | $>=$  | 0                |     |                         |                 |         |     |                 |   |         |   |                        |
| 20 <sub>1</sub> |                      |                 |       |                  |     |                         |                 |         |     |                 |   |         | F |                        |

**Figura 10: Problema da Auto Power - Solução**

<span id="page-44-0"></span>A solução ótima encontrada pelo Solver foi:

Quantidade de motores a serem transportados de (A) Amsterdã a (1) Leiptzig são 0 motores. Quantidade de motores a serem transportados de (A) Amsterdã a (2) Nancy são 0 motores. Quantidade de motores a serem transportados de (A) Amsterdã a (3) Liege são 200 motores. Quantidade de motores a serem transportados de (A) Amsterdã a (4) Tilburg são 300 motores.

Quantidade de motores a serem transportados de (B) Antuérpia a (1) Leiptzig são 0 motores. Quantidade de motores a serem transportados de (B) Antuérpia a (2) Nancy são 700 motores. Quantidade de motores a serem transportados de (B) Antuérpia a (3) Liege são 0 motores. Quantidade de motores a serem transportados de (B) Antuérpia a (4) Tilburg são 0 motores.

Quantidade de motores a serem transportados de (C) Le Havre a (1) Leiptzig são 400 motores.

Quantidade de motores a serem transportados de (C) Le Havre a (2) Nancy são 200 motores. Quantidade de motores a serem transportados de (C) Le Havre a (3) Liege são 0 motores. Quantidade de motores a serem transportados de (C) Le Havre a (4) Tilburg são 200 motores.

O menor custo será 121450.

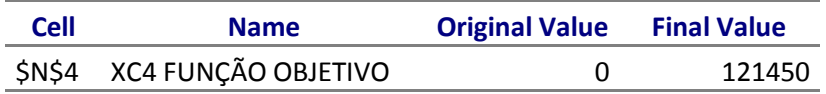

Adjustable Cells

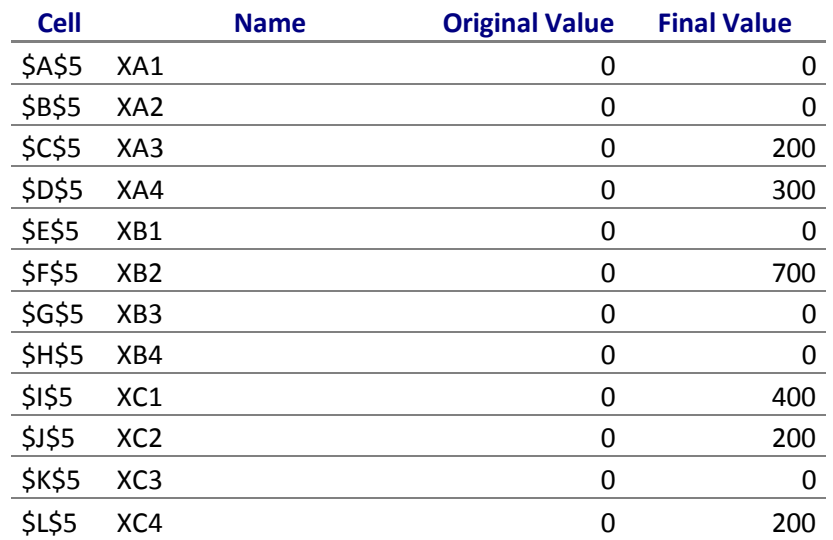

## Constraints

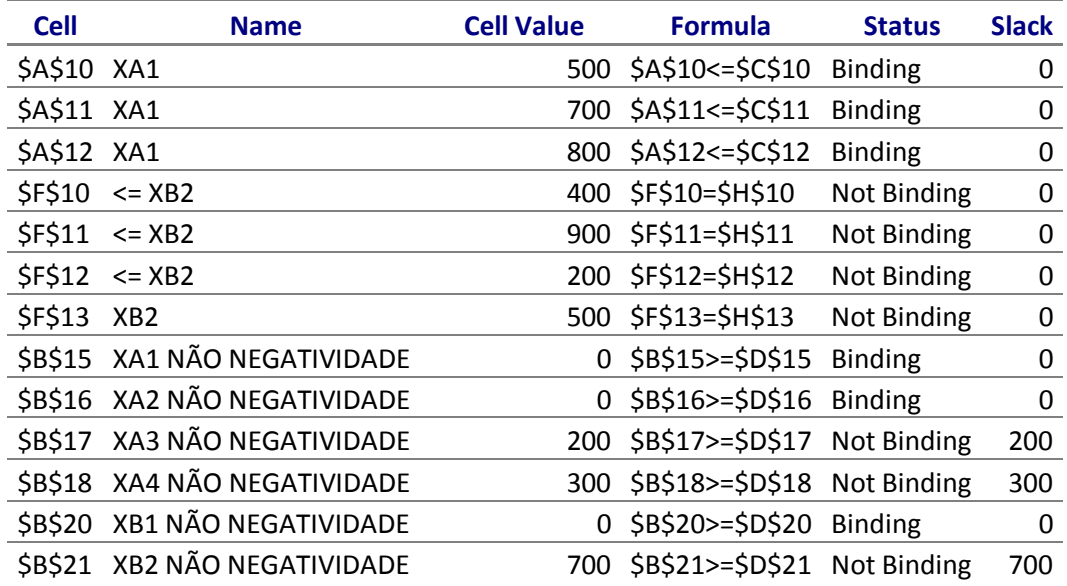

| \$B\$22 XB3 NÃO NEGATIVIDADE | $0$ \$B\$22>=\$D\$22 Binding     | O   |
|------------------------------|----------------------------------|-----|
| \$B\$23 XB4 NÃO NEGATIVIDADE | $0$ \$B\$23>=\$D\$23 Binding     | O   |
| \$B\$25 XC1 NÃO NEGATIVIDADE | 400 \$B\$25>=\$D\$25 Not Binding | 400 |
| \$B\$26 XC2 NÃO NEGATIVIDADE | 200 \$B\$26>=\$D\$26 Not Binding | 200 |
| \$B\$27 XC3 NÃO NEGATIVIDADE | 0 \$B\$27>=\$D\$27 Binding       |     |
| \$B\$28 XC4 NÃO NEGATIVIDADE | 200 \$B\$28>=\$D\$28 Not Binding | 200 |

**Figura 11: Problema da Auto Power – Relatório**

## <span id="page-46-2"></span><span id="page-46-0"></span>4.4. EXEMPLO 3: PROBLEMA LCL MOTORES

### <span id="page-46-3"></span>**4.4.1. O Problema LCL Motores**

A LCL motores tem 3 fábricas localizadas no Rio, São Paulo e Belo Horizonte. A produção deve ser entregue em Recife, Salvador e Manaus. Considere os custos de transporte, as capacidades de produção e as demandas dos centros consumidores que estão especificados na tabela a seguir (Lachtermacher).

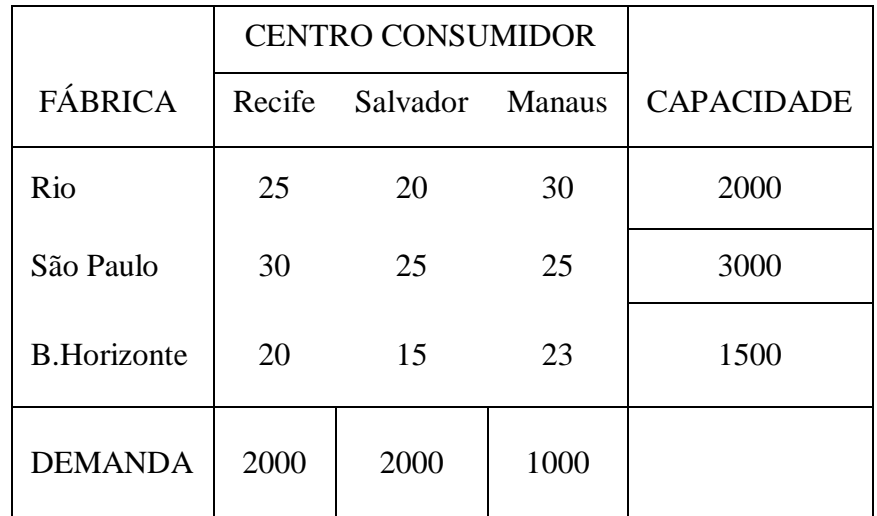

#### **Tabela 6: Problema LCL Motores**

<span id="page-46-1"></span>Deseja-se determinar quanto deve ser produzido e entregue por cada fábrica a cada centro consumidor de modo a se minimizar os custos.

#### <span id="page-47-2"></span>**4.4.2. Esquematização**

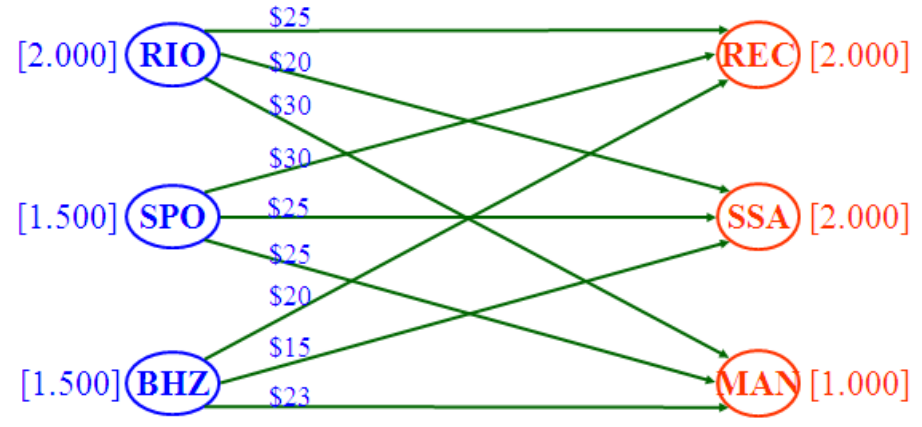

**Figura 12: Esquematização do Problema da LCL Motores**

<span id="page-47-0"></span>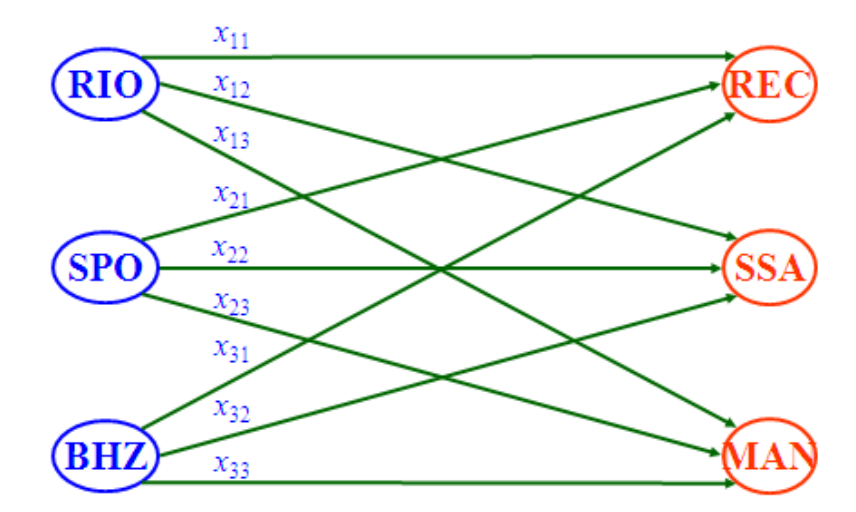

**Figura 13: As Variáveis de Decisão do Problema da LCL Motores**

## <span id="page-47-3"></span><span id="page-47-1"></span>**4.4.3. Modelagem do Problema LCL Motores**

min  $25x_{11} + 20x_{12} + 30x_{13} + 30x_{21} + 25x_{22} + 25x_{23} + 20x_{31} + 15x_{32} + 23x_{33}$ 

Sujeito a

$$
x_{11} + x_{12} + x_{13} \le 2.000
$$
  

$$
x_{21} + x_{22} + x_{23} \le 3.000
$$
  

$$
x_{31} + x_{32} + x_{33} \le 1.500
$$

$$
x_{11} + x_{21} + x_{31} = 2.000
$$
  

$$
x_{12} + x_{22} + x_{32} = 2.000
$$
  

$$
x_{13} + x_{23} + x_{33} = 1.000
$$
  

$$
x_{ij} \ge 0
$$

#### <span id="page-48-1"></span>**4.4.4. Resolução do Solver do Excel.**

O problema da LCL Motores foi rodado no Solver do Excel, em um PC. Foi utilizada a opção do SIMPLEX e outras duas outras formas de resolução e todas as soluções forneceram o mesmo resultado. Observamos que a solução ótima obtida não foram números inteiros, o que é absolutamente necessário, já que estamos lidando com motores. A partir daí, rodamos o problema novamente no Solver, impondo às variáveis que estas fossem numeros inteiros.

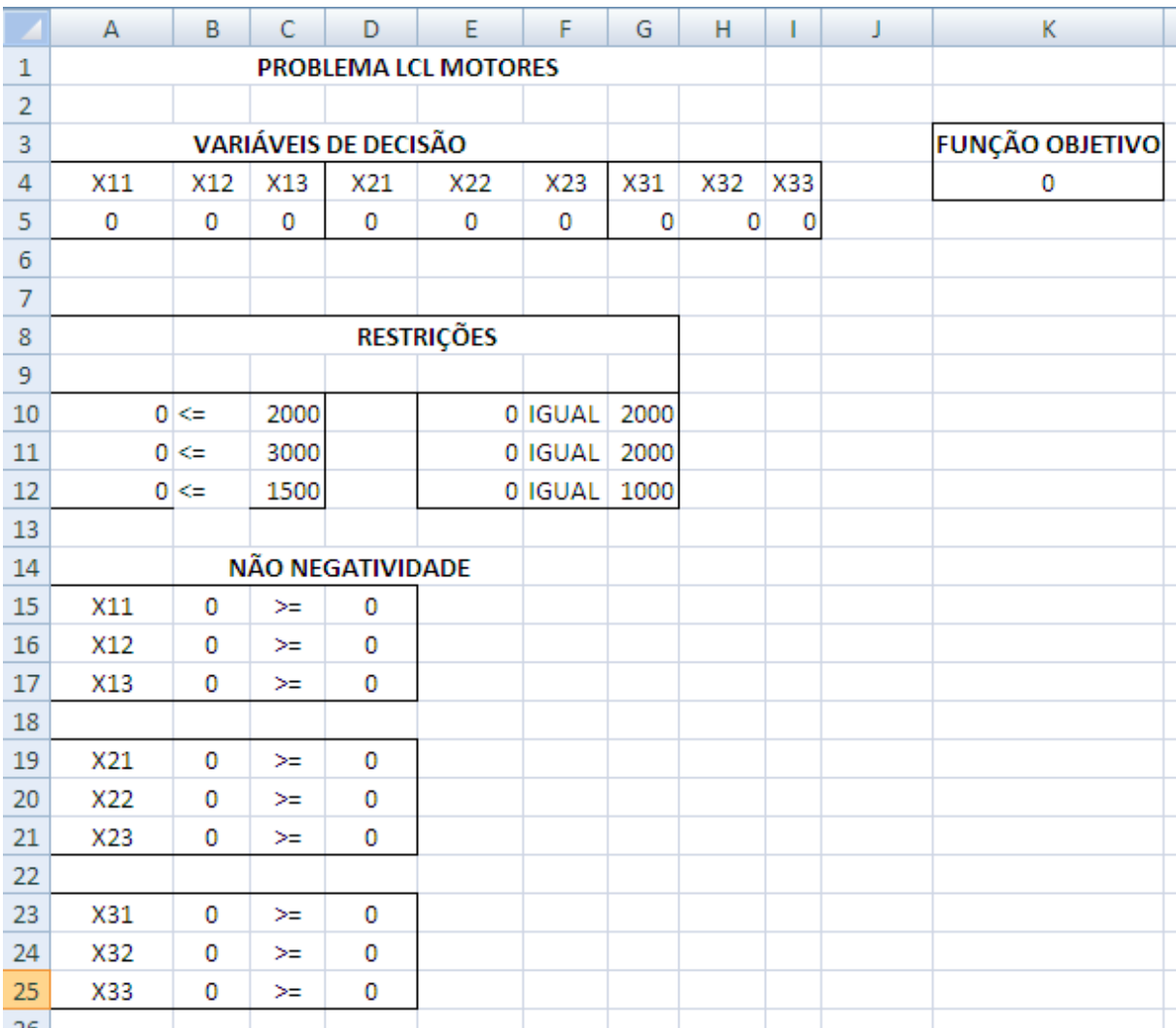

<span id="page-48-0"></span>**Figura 14. Problema dos Motores – Inicializado – Variáveis Continuas**

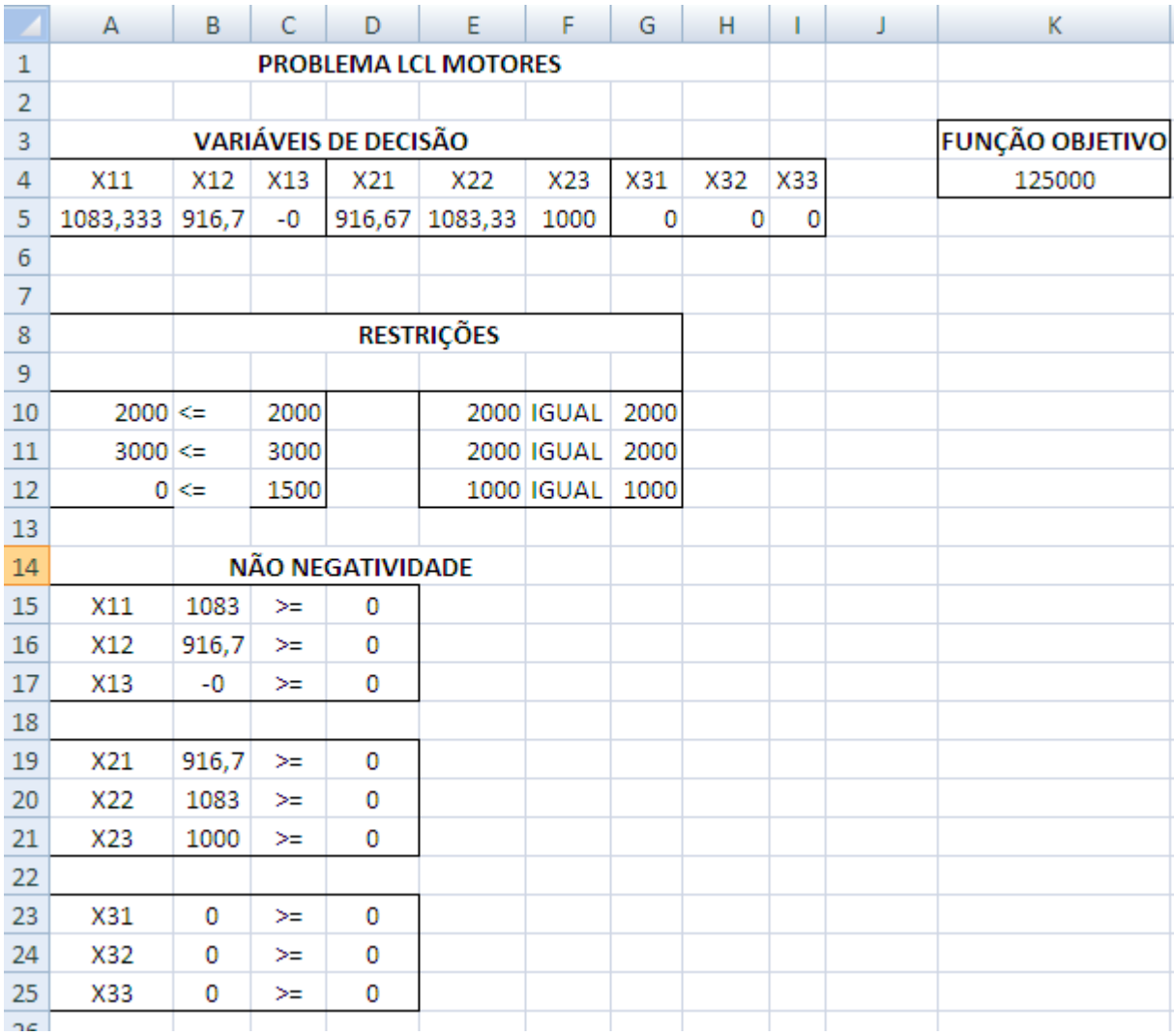

<span id="page-49-0"></span>**Figura 15: Problema dos Motores – Solução – Variáveis Continuas**

# Microsoft Excel 12.0 Answer Report Worksheet: [problema lcl.xlsx]Folha1 Report Created: 17/5/2011 19:15:20

## Target Cell (Min)

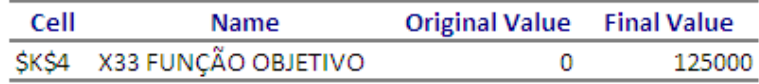

# Adjustable Cells

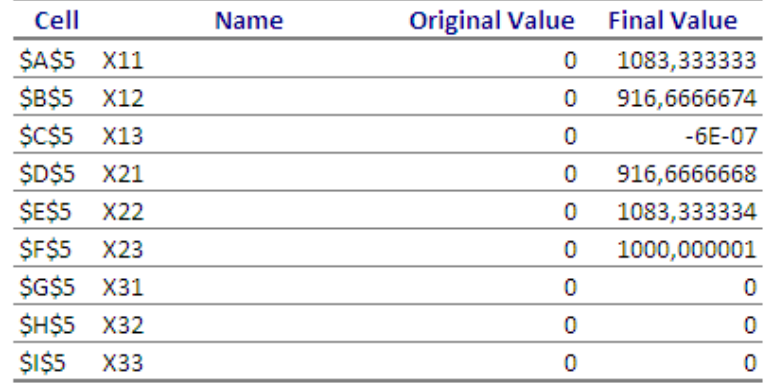

## Constraints

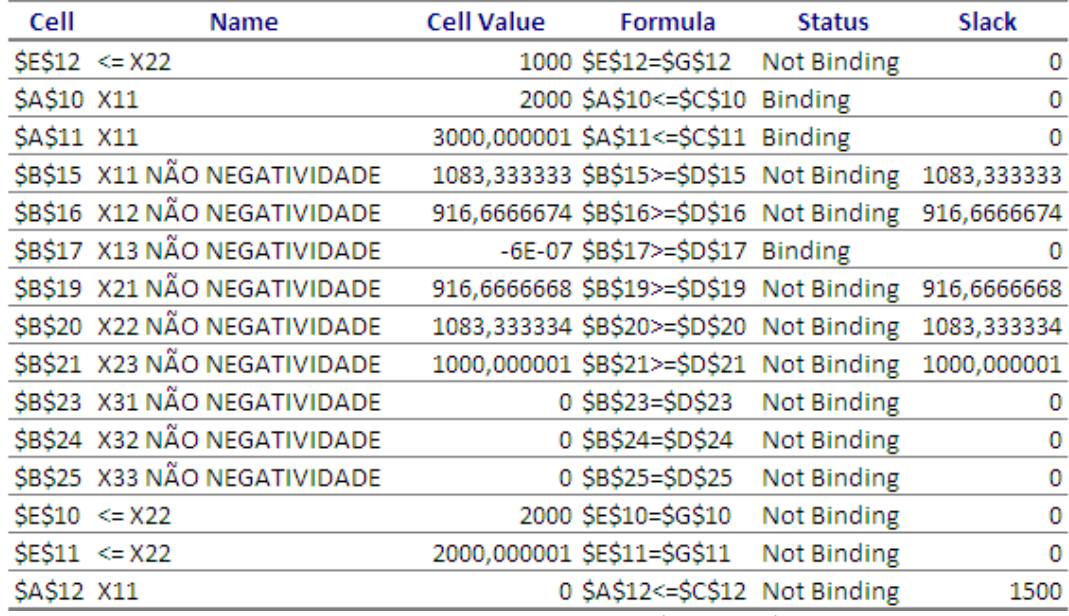

<span id="page-50-0"></span>**Figura 16: Problema dos Motores – Relatório – Variáveis Continuas**

|                | A                                     | B          | C                     | D                    | E                    | F          | G    | Н   |                        | J | Κ      |
|----------------|---------------------------------------|------------|-----------------------|----------------------|----------------------|------------|------|-----|------------------------|---|--------|
| 1              |                                       |            |                       |                      | PROBLEMA LCL MOTORES |            |      |     |                        |   |        |
| 2              |                                       |            |                       |                      |                      |            |      |     |                        |   |        |
| 3              |                                       |            |                       | VARIÁVEIS DE DECISÃO |                      |            |      |     | <b>FUNÇÃO OBJETIVO</b> |   |        |
| 4              | X11                                   | X12        | X13                   | X21                  | X22                  | X23        | X31  | X32 | X33                    |   | 125000 |
| 5              | 1084                                  | 916        | 0                     | 916                  | 1084                 | 1000       | 0    | 0   | $\mathbf{0}$           |   |        |
| $\sqrt{6}$     |                                       |            |                       |                      |                      |            |      |     |                        |   |        |
| $\overline{7}$ |                                       |            |                       |                      |                      |            |      |     |                        |   |        |
| 8              |                                       |            |                       |                      | <b>RESTRIÇÕES</b>    |            |      |     |                        |   |        |
| 9              |                                       |            |                       |                      |                      |            |      |     |                        |   |        |
| 10             | $2000 \leq x$                         |            | 2000                  |                      |                      | 2000 IGUAL | 2000 |     |                        |   |        |
| 11             | $3000 < =$                            |            | 3000                  |                      |                      | 2000 IGUAL | 2000 |     |                        |   |        |
| 12             |                                       | $0 \leq x$ | 1500                  |                      |                      | 1000 IGUAL | 1000 |     |                        |   |        |
| 13             |                                       |            |                       |                      |                      |            |      |     |                        |   |        |
| 14             |                                       |            |                       | NÃO NEGATIVIDADE     |                      |            |      |     |                        |   |        |
| 15             | X11                                   | 1084       | ➢                     | 0                    |                      |            |      |     |                        |   |        |
| 16             | X12                                   | 916        | ≍                     | 0                    |                      |            |      |     |                        |   |        |
| 17             | X13                                   | 0          | ≍                     | 0                    |                      |            |      |     |                        |   |        |
| 18             |                                       |            |                       |                      |                      |            |      |     |                        |   |        |
| 19             | X21                                   | 916        | ≻=                    | 0                    |                      |            |      |     |                        |   |        |
| 20             | X22                                   | 1084       | ➢                     | 0                    |                      |            |      |     |                        |   |        |
| 21             | X23                                   | 1000       | ≻=                    | 0                    |                      |            |      |     |                        |   |        |
| 22             |                                       |            |                       |                      |                      |            |      |     |                        |   |        |
| 23             | X31                                   | 0          | ➢                     | 0                    |                      |            |      |     |                        |   |        |
| 24             | X32                                   | 0          | ≍                     | 0                    |                      |            |      |     |                        |   |        |
| 25             | X33                                   | 0          | ≍                     | 0                    |                      |            |      |     |                        |   |        |
| <b>OG</b>      | $\cdots$ . $\cdots$ $\cdots$ $\cdots$ |            | <b>College Street</b> |                      |                      |            |      |     |                        |   |        |

**Figura 17: Problema dos Motores – Solução - Variáveis Inteiras**

Quantidade de motores a serem transportados do (A) Rio a (1) Recife são 1084 motores. Quantidade de motores a serem transportados do (A) Rio a (2) Salvador são 916 motores. Quantidade de motores a serem transportados do (A) Rio a (3) Manaus são 0 motores.

Quantidade de motores a serem transportados de (B) São Paulo a (1) Recife são 916 motores. Quantidade de motores a serem transportados de (B) São Paulo a (2) Salvador são 1084 motores.

Quantidade de motores a serem transportados de (B) São Paulo a (3) Manaus são 1.000 motores.

Quantidade de motores a serem transportados de (C) B. Horizonte a (1) Recife são 0 motores. Quantidade de motores a serem transportados de (C) B. Horizonte a (2) Salvador são 0 motores.

Quantidade de motores a serem transportados de (C) B. Horizonte a (3) Manaus são 0 motores.

O menor custo será 125000.

# **Microsoft Excel 12.0 Answer Report Worksheet: [problema lcl inteiro.xlsx]Folha1 Report Created: 19/5/2011 23:36:33**

Target Cell (Min)

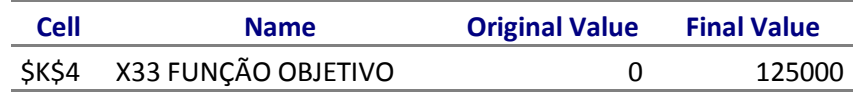

# Adjustable Cells

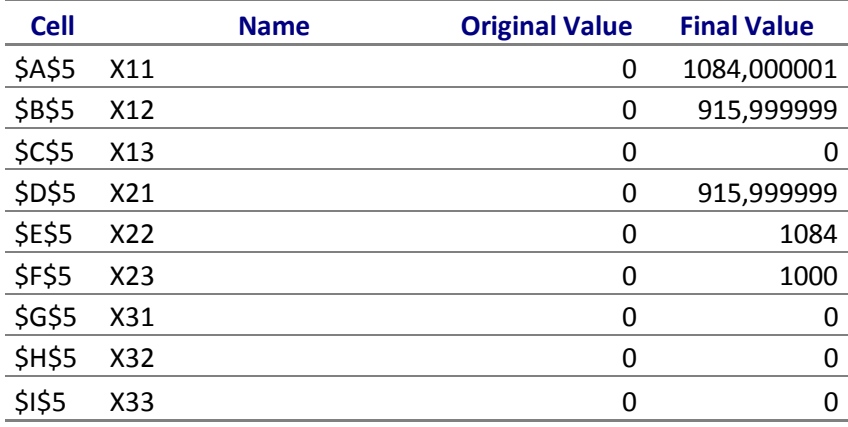

#### Constraints

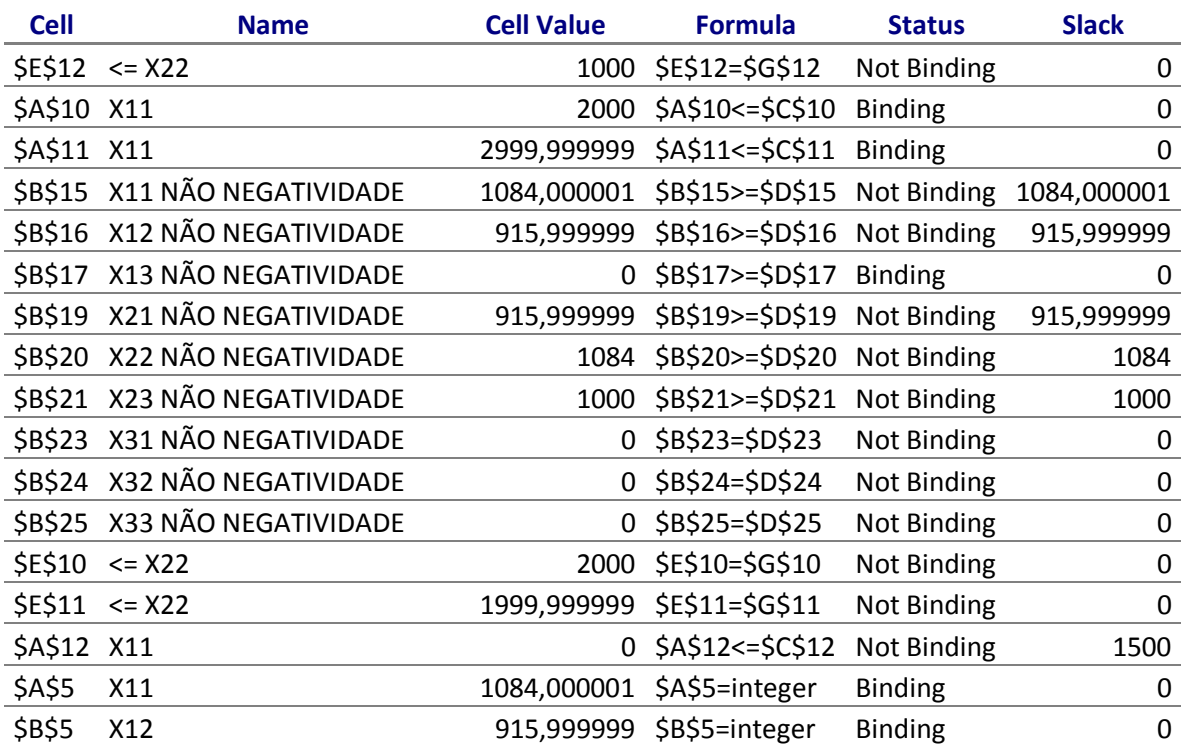

| \$C\$5 | X13 |   | $0$ \$C\$5=integer        | <b>Binding</b> |   |
|--------|-----|---|---------------------------|----------------|---|
| \$H\$5 | X32 | 0 | \$H\$5=integer            | <b>Binding</b> | 0 |
| \$D\$5 | X21 |   | 915,999999 \$D\$5=integer | <b>Binding</b> | 0 |
| \$E\$5 | X22 |   | 1084 \$E\$5=integer       | <b>Binding</b> | 0 |
| \$1\$5 | X33 | 0 | \$I\$5=integer            | <b>Binding</b> |   |
| \$F\$5 | X23 |   | 1000 \$F\$5=integer       | <b>Binding</b> |   |
| \$G\$5 | X31 |   | \$G\$5=integer            | <b>Binding</b> |   |
|        |     |   |                           |                |   |

**Figura 18: Problema dos Motores - Relatório - Variáveis Inteiras.**

# <span id="page-54-0"></span>**5. CONSIDERAÇÕES FINAIS**

Podemos observar que a otimização, de maneira geral, faz parte da vida. Inúmeras são as aplicações da Pesquisa Operacional. Quando precisamos resolver um problema, o que se procura é encontrar a melhor solução no menor tempo possível e, à medida que precisamos levar em consideração várias decisões a serem tomadas simultaneamente, as coisas se tornam mais complicadas devido a vários fatores e limitações que aparecem. Em Pesquisa Operacional, a otimização de rede é considerada um dos métodos mais utilizados para a resolução de problemas logísticos. Neste trabalho tratamos especificamente de um problema particular de Fluxo de Redes: O Problema de Transporte. Os problemas de Fluxo em Redes tratam do processo de otimização da distribuição de produtos produzidos em um determinado ponto e consumido em outros pontos de demanda, dentro de uma rede de interligações possiveis. Trabalhamos com o objetivo mais comum na modelagem utilizando otimização de rede que é o de minimizar custos em diversos setores, levando-se em consideração inúmeras limitações impostas.

Neste trabalho, modelamos e implementamos o problema de transporte básico como o problema que consiste em escolher, dentre as maneiras de distribuição de um produto, aquela que resultará no menor custo de transporte entre as fábricas e os centros de distribuição.

Estudamos a representação das restrições de duas formas, utilizando ou não as variáveis Dummy, observando que quando a capacidade é maior que a demanda, o que se necessita é de buscar novos centros consumidores, de forma a lidar com a capacidade ociosa das fábricas, ao passo que, quando a demanda é maior da capacidade, há a necessidade de se criar uma nova fábrica, para que se possa atender a demanda que não foi atendida.

Nos três exemplos implementados conseguimos encontrar a solução ótima com o auxílio da ferramenta Solver do Excel. Percebemos a necessidade de se utilizar o fato ( e implementá-lo) de as variáveis em questão serem números inteiros.

# <span id="page-55-0"></span>**6. REFERÊNCIAS BIBLIOGRÁFICAS**

Bowersox, Closs e Cooper. *Gestão Logística de Cadeias de Suprimentos*. Bookman, São Paulo, 2002.

Chase, Richard B., Aquilano, Nicholas J. e Jacobs, Robert. *Administração da Produção para a Vantagem Competitiva*. São Paulo. Artmed , 2004.

Dávalos, Ricardo Villarroel. *Uma abordagem do Ensino de Pesquisa Operacional Baseada no uso de recursos computacionais*- XXII Encontro Nacional de Engenharia de Produção-23 a 245 outubro de 2002.

Divekar, Urmila. *Introduction to Applied Optimization*. Springer Science+Business Media, LLC. Second Edition, 2008.

Elio Medeiros da Silva, Valter Gonçalves e Afrânio Carlos Murolo. *Pesquisa Operacional.*

Fulgencio, Paulo Cesar. *Glossário Vade Mecum: administração pública, ciências contábeis, direito, economia, meio ambiente: 14.000 termos e definições*. Rio de Janeiro: Mauad X, 2007.

Gass, Saul I. e Assad, Arjang A. *An Annotated timeline of Operations Research - An Informal History*. Kluver 2005

Goldbarg, Marco Cesar e Luna, Henrique Pacca L. *Otimização Combinatória e Programação Linear. Modelos e Algoritmos*. Editora Campus. Rio de Janeiro, 2.000.

House, Robert G. e Karrenbauer, Jeffrey J. *Logistics System Modeling*, International Journal of Physical Distribuition and Material Management 8, no.4 ( May 1978) pp.189-99.

Kirby, Maurice W. *Operational Research in War and Peace*. Imperial College Press. 2003.

Lachtermacher, Gerson. Pesquisa Operacional da Tomada de Decisões. Pearson. São Paulo, 2009.

Maros, István. *Computacional Techniques of the Simplex Method*. Kluwer Academic Publishers. 2003.

Moore, Jeffrey e Weatherford, Larry R. *Tomada de Decisão em Administração com Planilhas.* Bookman. São Paulo. 2001.

Oliveira, José Fernando. *Problemas de Fluxo em Redes* - Metodologias de Apoio a Decisão – MEEC-FEUP.

Ravindran, A., Phillips, D.T. & Solberg, J.J. (1987). *Operations Research, Principles and Practice*, 2nd Ed.. New York: John Wiley.

Sacomano ET all. *Administração de Produção na Construção Civil*. Autores: José Benedito Sacomano, Fábio Miller Guerrini, Myrian Tizuko sassaki Santos, João Vitor Moccellin. Arte e Ciencia editora. São Paulo. 2004.

Schrijver, Alexander. *Theory of Linear and Integer Programming*. John Wileu \$ Sons Ltd. Baffins Lane, Chichester, West Sussex PO 1UD, England. 1986.

Serra, Geraldo C. *Arquitetura e Urbanismo: guia prático para o trabalho de pesquisadores em pós-graduação*. São Paulo: Edusp: Mandarim, 2006.

Silva, Ermes Medeiros da et al. *Pesquisa operacional*. 3. ed. São Paulo: Atlas, 1998. 184 p.

Trefethen, F.N. (1954). *A History of Operations Research*, in Operations Research for Management, J.F. McCloskey & F.N. Trefethen (EdsJohns Hopkins Press.

Winston, Wayne L.. *Microsoft Excel Data Analysis and Business Modeling*. [http://office.microsoft.com/pt-br/excel-help/introducao-a-otimizacao-com-a-ferramenta](http://office.microsoft.com/pt-br/excel-help/introducao-a-otimizacao-com-a-ferramenta-solver-do-excel-HA001124595.aspx)[solver-do-excel-HA001124595.aspx.](http://office.microsoft.com/pt-br/excel-help/introducao-a-otimizacao-com-a-ferramenta-solver-do-excel-HA001124595.aspx)